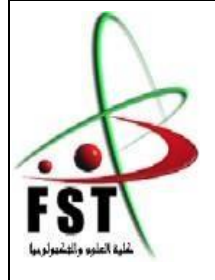

الـجــــــمـــهوريـــــــة الـجـــــــــزائريـــــــة الــديمقـــــراطيـــة الــشعبيــــــــة People's Democratic republic of Algeria وزارة الـتــعــليــــــــم الــعـالــي و الـبحــث الــعـلـــــــمــي Ministery of Higher Education and Scientific Research جــــــــامـعـــــــــة عبـد الحميــــــد بـن باديـــــــس – مستـغانــــــــــم Abdel Hamid Ibn Badis Université – Mostaganem كـليــــــــــــة الـعـلــــــــــوم و الــتكنولـــــوجــــــــــيــا Faculty of Sciences and Technology قـــسم هنــــــدســــــة الطــــــرائــــــــــــــق Department of Process Engineering

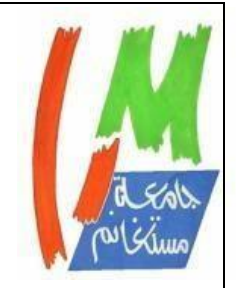

**N° d'ordre: M2…. /GPE/2021**

## **MEMOIRE DE FIN D'ETUDES DE MASTER ACADEMIQUE**

**Filière : Génie des procédés**

**Option** : **Génie des procédés de l'environnement**

### **Thème**

### **Récupération des gaz torchés lors du démarrage de la section réfrigération au complexe GP1/Z**

Présenté par :

### **1-Mme BENSLIMANE Houria Ikram**

### **2-Melle SALAA Yamna**

Soutenu le 12/07/ 2021 devant le jury composé de :

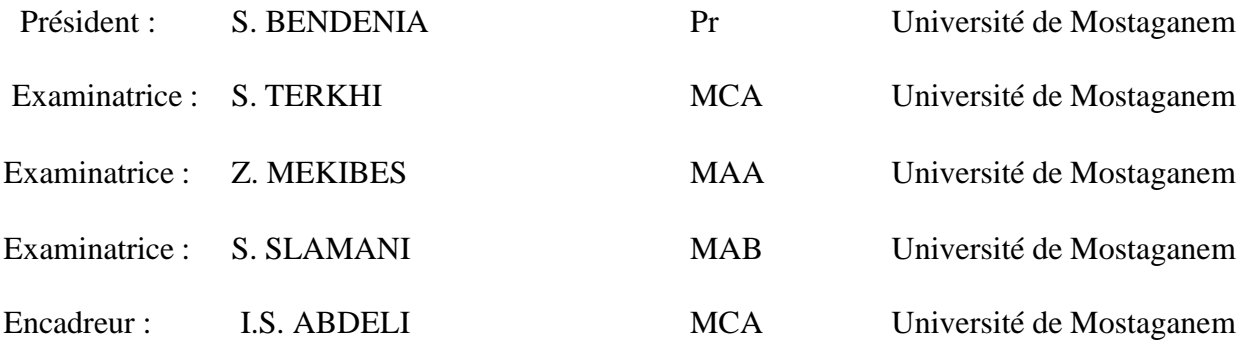

Année Universitaire 2020-2021

## *Dédicace*

Du profond de mon cœur, je dédie ce travail à tous ceux qui me sont chers,

En tout premier lieu, je remercie le bon **dieu,** tout puissant, de m'avoir donné la force, ainsi que l'audace pour dépasser toutes les difficultés.

### **A MA très chère mère**

Aucune dédicace très chère maman, ne pourrait exprimer la profondeur des sentiments que j'éprouve pour toi, tes sacrifices innombrables et ton dévouement firent pour moi un encouragement.

Tu m'as aidé et soutenu pendant de nombreuse année avec à chaque fois une attention renouvelée.

Puisse Dieu tout puissant, te préserve et t'accorde santé, longue vie et Bonheur.

### **A la mémoire De mon père**

A la mémoire de mon cher papa Benslimane Naceur je ne saurais exprimer mon grand chagrin en ton absence j'aurais aimé que tu sois à mes côtés ce jour, que ce travail soit une prière pour le repos de ton âme je t'aime papa

### **A mon mari Bouamrane Madjid**

Pour l'amour et l'affection qui nous unissent.

Je ne saurais exprimer ma profonde reconnaissance pour le soutien continu dont tu as toujours fait preuve

Tu m'as toujours encouragé, incité à faire de mon mieux ton soutien m'a permis de réaliser le rêve tant attendu

Je te dédie ce travail avec mes vœux de réussite de prospérité et de bonheur

### **A mon oncle Mourad**

Ces quelques lignes, ne sauraient traduire le profond amour que je te porte. Ton précieux soutien, ton encouragement tout au long de mes années d'étude, ton amour et ton affection, Que ce travail soit l'expression de mon estime pour toi et que Dieu te protège, t'accorde santé, succès et plein de bonheur dans ta vie.

### **A mon beau père Kobibi ALI**

Vous avez toujours été pour moi un exemple du père respectueux, honnête, je tiens à honorer l'homme que vous êtes grâce à vous j'ai appris le sens du travail et de la responsabilité. Je voudrais vous remercier pour votre amour, votre générosité, votre compréhension... votre soutien fut une lumière. Aucune dédicace ne saurait exprimer l'amour l'estime et le respect que j'ai toujours eu pour vous.

### **A ma belle-mère Fatima « amma »**

Je profite de la présente occasion pour vous remercier pour tout le soutien la sympathie et l'amour que vous m'accordez

Que dieu le tout puissant vous comble de santé de bonheur et vous prouve une longue vie pleine de joie

### **A mon frère Ibrahim el Khalil**

Je ne saurai traduire sur du papier l'affection que j'ai pour toi, je n'oublierai jamais ces merveilleux moments passés ensemble Intelligent que tu es, j'implore Allah de te réserver un avenir meilleur

### **A ma petite sœur Chaimae**

Une sœur comme on ne peut trouver nulle part ailleurs, Puisse Allah te protéger, garder et renforcer notre fraternité. Je te souhaite tout le bonheur du monde

**A ma futur princesse « Israe »** Dans quelque jours, inchallah tu seras parmi nous puisse dieute protéger te procurer santé et longue vie.

### **HOURIA IKRAM BENSLIMANE**

## *Dédicace*

Au meilleur des pères, A ma très chère mère Qu'ils trouvent en moi la source de leur fierté A qui je dois tout, Pour leur soutien tout au long de mon parcours universitaire.

A ma sœur adorée Chahinez, A qui je souhaite un avenir radieux plein de réussite

A mes deux meilleures amies Ikram & Rym

Qui ont toujours était à mes côtés, avec qui j'ai passé des moments qui m'ont marqué, A tous nos moments de folies et d'émotions. A mes amis Sofi, Hamza, Raid, Djilali, Amine qui m'ont toujours soutenu même aux pires moments

« Chanceuse de vous avoir dans ma vie »

SALAA Yamna

### **Remerciements**

En premier lieu, nous tenons à remercier **le DIEU** le tout puissant pour nous avoir donné : le courage, la patience et la bonne santé afin de mener ce projet a terme.

Les premières personnes que nous tenons à remercier particulièrement nôtres encadreure Madame **ABDELI ISLAM SAFIA** pour l'orientation, la confiance, la patience, qui ont constitué un apport considérable sans lesquels ce travail n'aurait pas pu être mené au bon port.

Le travail présenté dans ce mémoire est réalisé au département Technique de complexe GP1/Z, dirigé par l'encadreur **Mr KERMAOUI FAYCEL**, à qui

nous exprimons notre profonde gratitude pour tous les conseils et encouragement qu'IL nous a prodigués pendant toute la durée de ce travail.

Nous remercions également et profondément **Mr GHEZZAR MOUFFOK**

**REDOUANE** qui n'a jamais cessé de nous conseiller, orienter et nous encourager. Merci pour sa disponibilité et sa coopération remarquable et nous lui souhaitons plein succès

Nous remercions vivement **Mm S. BENDENIA** de l'honneur qu'elle nous fait en acceptant de juger mon travail.

Comme nous tenons à remercier l'ensemble des d'examinateurs d'avoir accepté d'examiner et de juger ce travail qu'ils trouvent ici l'expression de nos meilleurs sentiments.

Que toutes personnes ayant contribué, de près ou de loin, à l'aboutissement de ce travail trouvent ici le témoignage de notre profonde reconnaissance. Enfin nous ne pourrions terminer ces remerciements sans une pensée à l'ensemble de mes enseignants qui sont à l'origine de tout notre savoir.

### **Résumé**

Le complexe GP1/Z a mené de multiples projets et actions de récupération des gaz de combustion, visant à améliorer l'environnement et sa durabilité.

En effet, ces actions s'inscrivent dans le cadre de la politique d'entreprise de la SONATACH qui consiste notamment à réduire la quantité de gaz de combustion pour limiter les émissions de gaz à effet de serre et améliorer la performance environnementale et l'efficacité énergétique.

Notre travail comprend une étude technico-économique de récupérations des gaz torchés au niveau du complexe GP1/Z.

Mots clés : complexe GP1/Z, Sonatrach, environnement, gaz de torche.

### **Abstract**

The GP1/Z complex has carried out a number of combustion gas recovery projects and actions aimed at improving the environment and its sustainability.

These actions are within the policy framework of SONATRACH to reduce the amount of combustion gases to limit greenhouse gas emissions and improve environmental performance and energy efficiency.

Our work is to conduct a technical and economic the flaring gas recovery gas by the GP1/Z complex,

Keywords: GP1/Z complex, sonatrach, environment, flare gas.

### **ملخص**

.

نفذ مجمع Z / 1GP العديد من المشاريع واإلجراءات الستعادة غازات االحتراق، بهدف تحسين البيئة واستدامتها. في الواقع، هذه اإلجراءات هي جزء من سياسة الشركة سوناطراك، والتي تتكون بشكل خاص من تقليل كمية غازات االحتراق للحد من انبعاثات غازات الاحتباس الحراري وتحسين الأداء البيئي والكفاءة. يشمل عملنا دراسة تقنية اقتصادية لعمليات استرداد الغاز في مجمع Z / 1GP. الكلمات المفتاحية: مجمع Z / 1GP ، سوناطراك ، البيئة ، غاز التوهج.

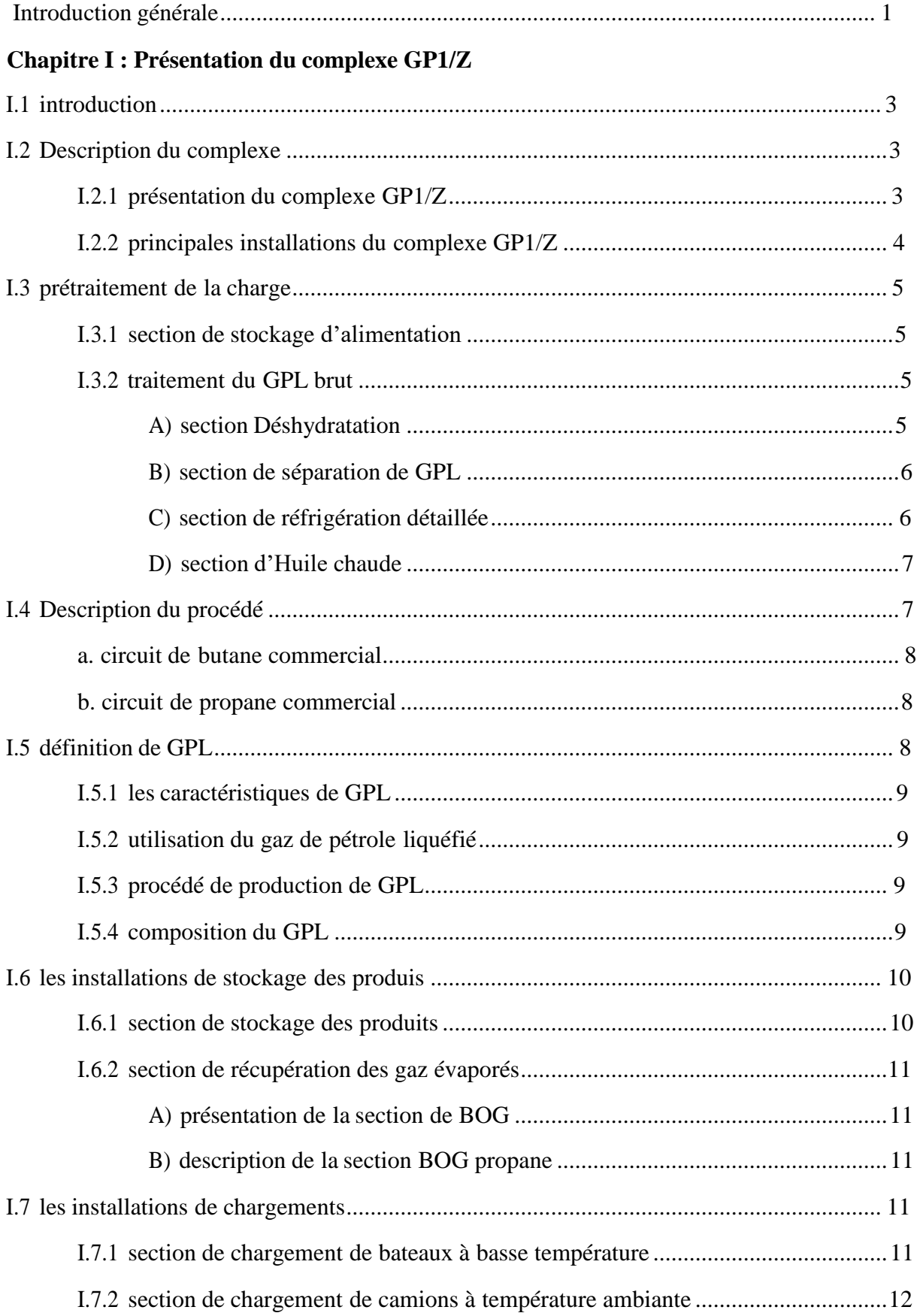

### **Sommaire**

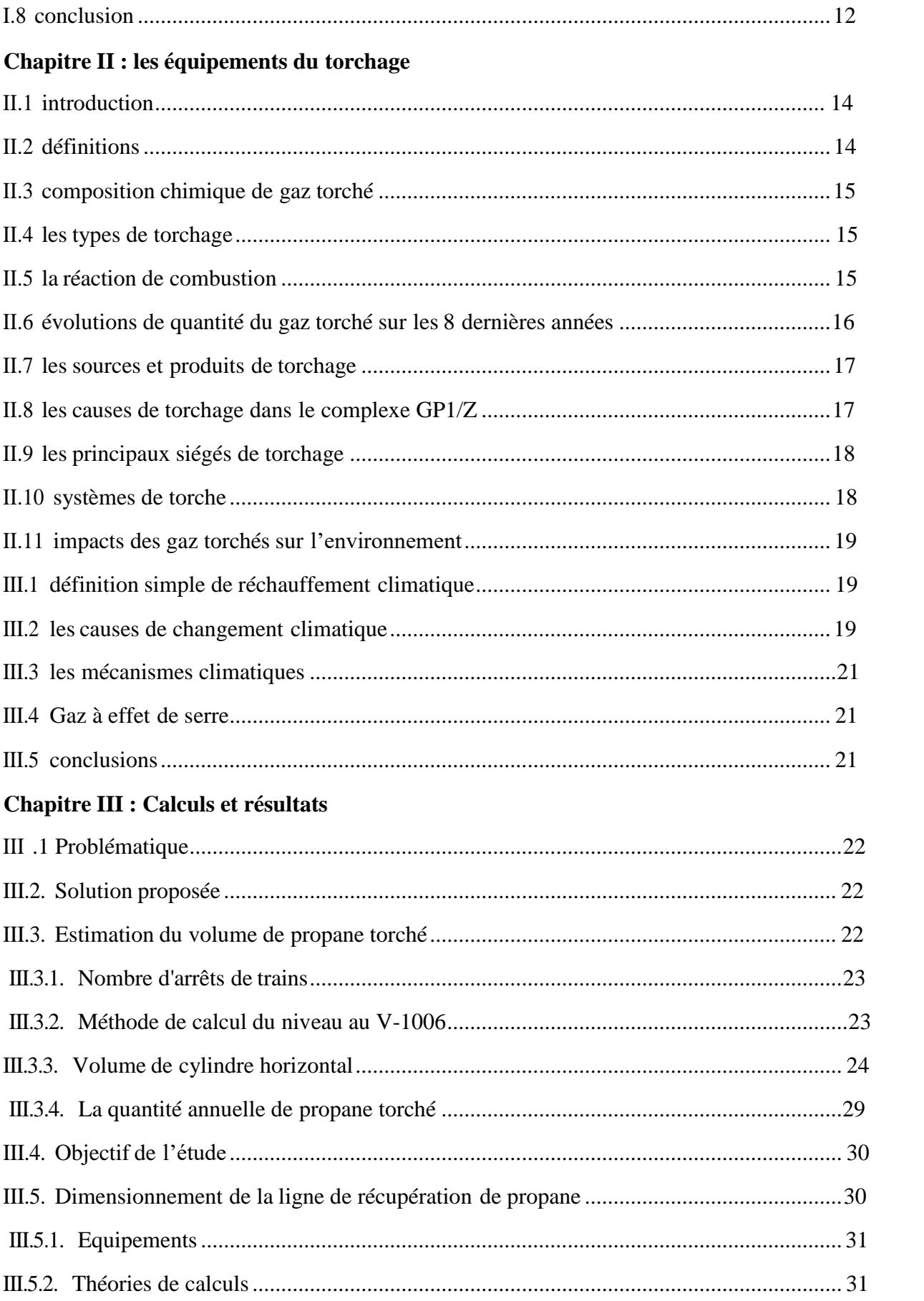

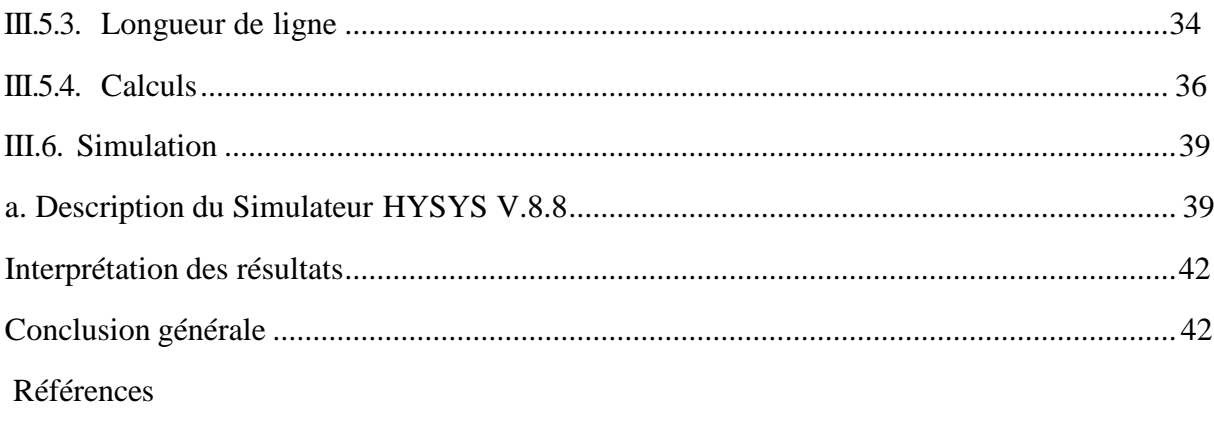

Annexes

### **Listes des figures**

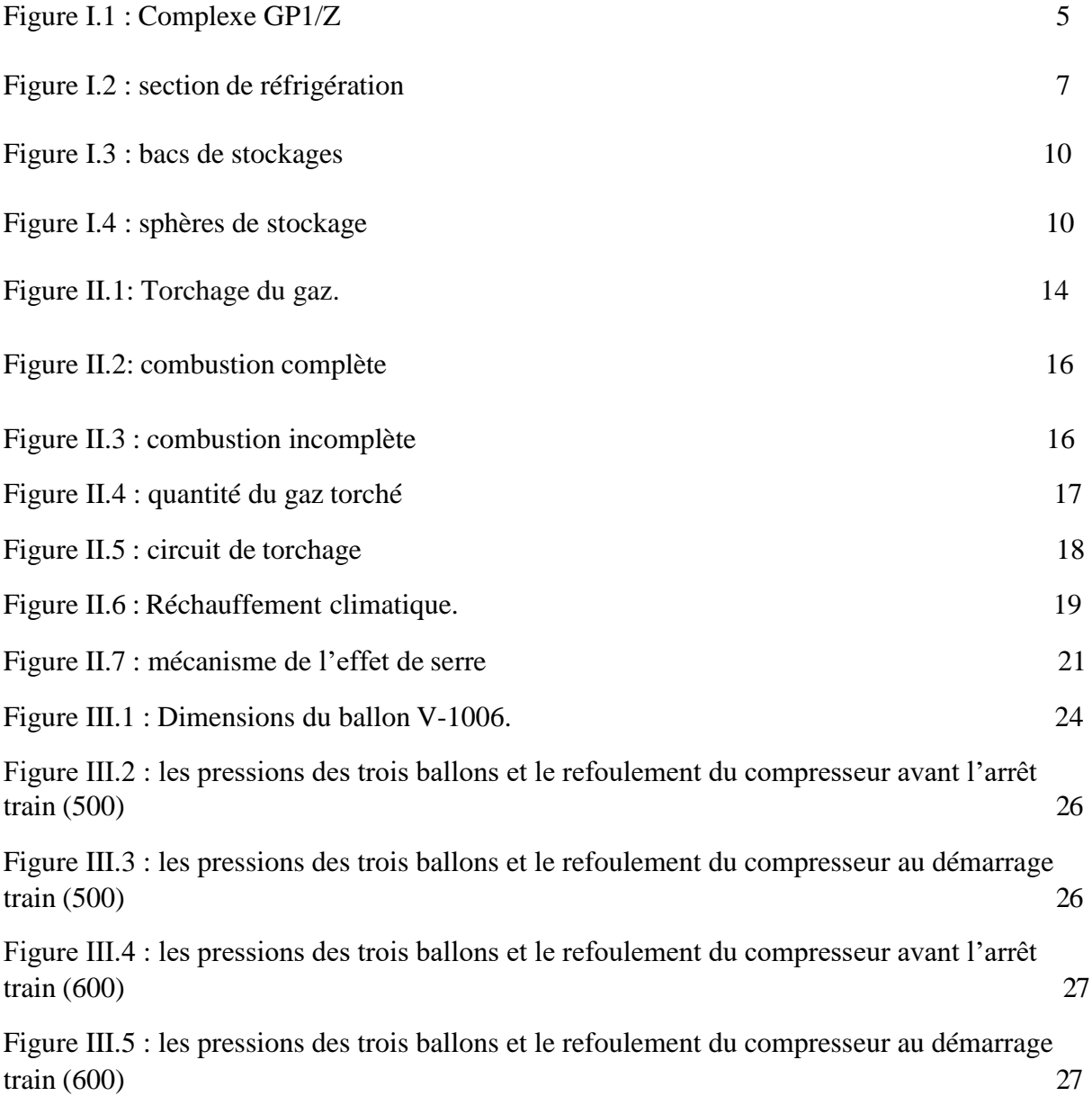

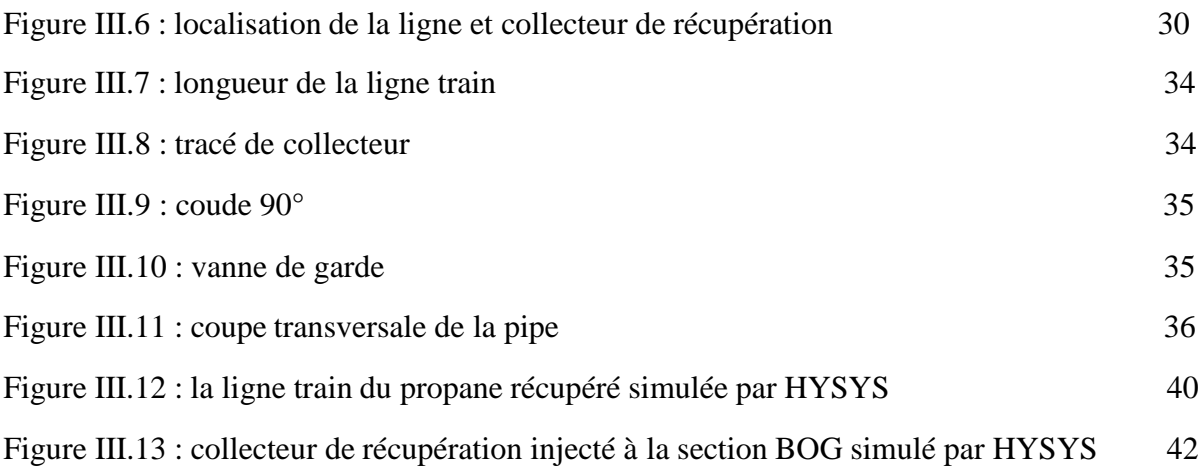

### **LISTE DES TABLEAUX**

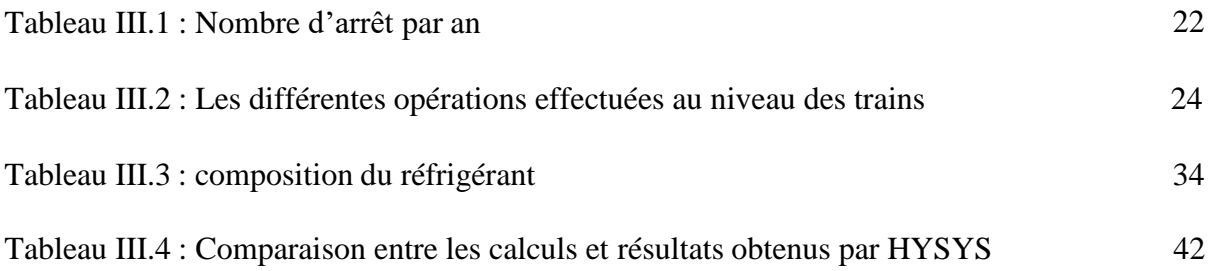

### **Liste des abréviations**

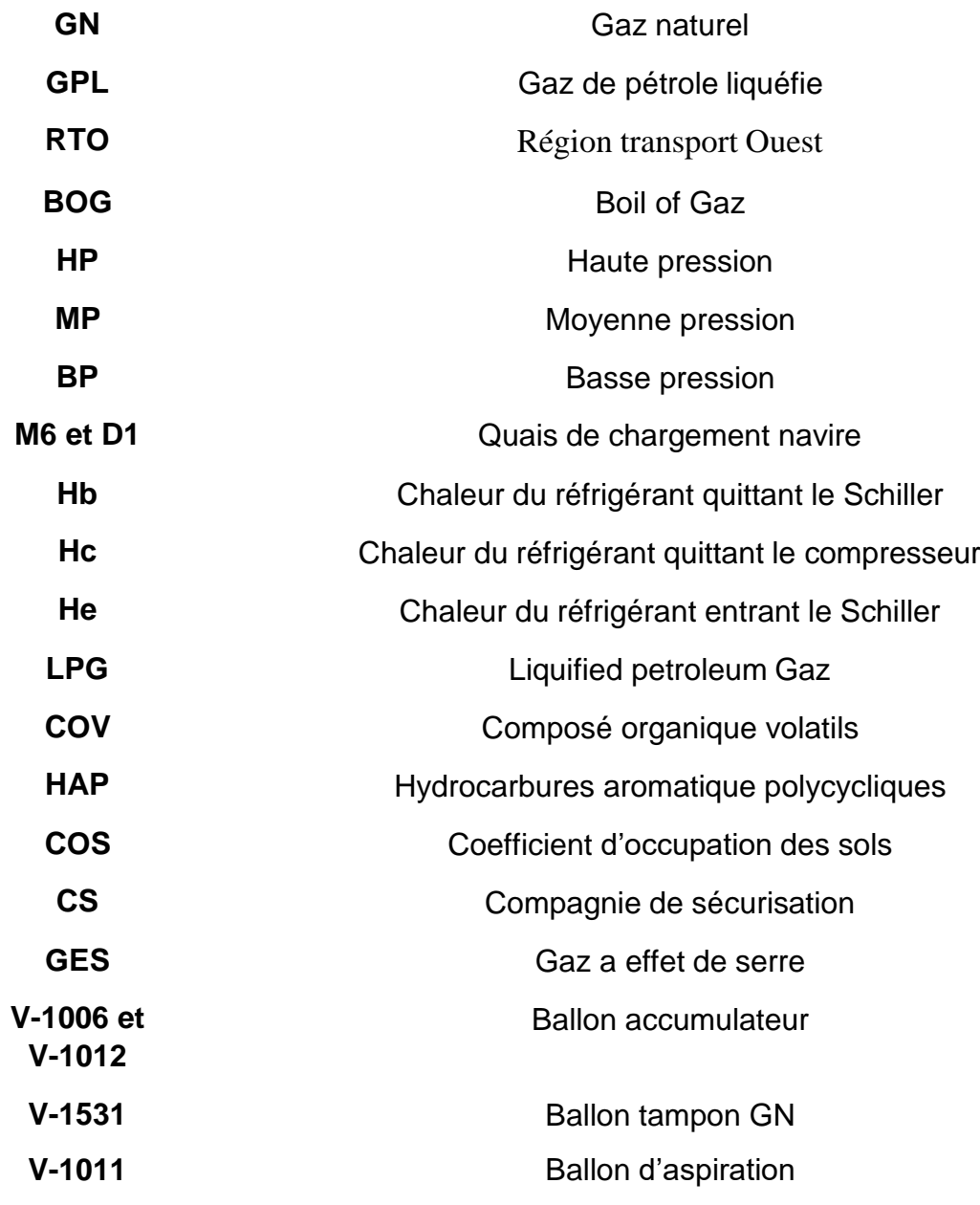

### **Introduction générale**

<span id="page-11-0"></span>Les branches d'activité sont nombreuses, dont les hydrocarbures, dont les matières de base sont le pétrole et le gaz naturel, ce dernier étant le plus répandu et ne pouvant que répondre à la demande mondiale croissante en énergie. Bien que cette énergie ne soit pas renouvelable, ou on puisse dire qu'elle est non renouvelable, mais à long terme (c'est-à-dire en millions d'années), elle est renouvelable.

Notre pays est riche en ressources pétrolières et en ressources en gaz naturel, et la première source d'énergie naturelle. Gaz de pétrole liquéfié appelé GPL, l'Algérie est l'un des principaux producteurs mondiaux d'exportation. C'est un mélange d'hydrocarbures légers, stocké sous forme liquide issu du raffinage du pétrole, et utilisé pour 40% et 60% du traitement du gaz naturel. Il est principalement composé de Composé de propane et de butane. Le marché mondial des carburants en est très demandé. Il faut donc préciser que le gaz de pétrole liquéfié est un produit à moindre coût, et qu'il réduit également la pollution Vue qu'en est devant une sorte d'énergie non renouvelable. Le complexe GP1/Z vise à lutter contre toute forme de gaspillage d'énergie [1].

Notre principe de fonctionnement est d'estimer la quantité de propane brûlée lors du démarrage de la section de réfrigération et d'étudier la possibilité de récupérer cette quantité de matière Car lors du redémarrage de la partie réfrigération, la procédure nécessite que la pression dans la bouteille d'aspiration soit inférieure à 3kg/cm2. Vue de la différence de pression sous le ballon lors du déclenchement, un certain volume de vapeur doit être pulvérisé depuis le ballon pour réduire la pression.

Cette thèse est divisée en trois chapitres :

- Chapitre *I* présentation du complexe GP1/Z,
- Chapitre *II* est concentre sur les équipements du torchage,
- Chapitre *III* nous traitons la proposition de récupérer les gaz torchés vers BOG lors du démarrage de section de réfrigération par un calcul de quantité de propane récupéré et une simulation pour la réalisation de la nouvelle ligne

1

# **CHAPITRE I :**

**Présentation du complexe GP1/Z**

### <span id="page-13-0"></span>**I.1 INTRODUCTION :**

Notre stage pratique est réalisé dans le complexe GP1/Z du département technique, et nous sommes en mesure d'expliquer le mode de fonctionnement du département et du département de production. En conséquence, nous sommes en mesure d'acquérir des connaissances expérimentales pour compléter les connaissances théoriques que nous avons acquises au cours. Le GPL (gaz de pétrole liquéfié) est principalement obtenu à partir de deux sources :

-Dans les raffineries de pétrole, au cours de la distillation du pétrole brut,

-Et au cours des opérations de dégazolinage du gaz naturel sur les champs de production, pour obtenir les produits condensables butane et propane. Le complexe GP1/Z, appelé JUMBO, traite le mélange de GPL brut pour produire du propane et du butane commerciaux.

Vue que ce complexe vise à lutter contre le gaspillage énergétique, Notre but consiste à estimer la quantité de propane torché lors du démarrage de la section de réfrigération et à étudier la possibilité de récupérer cette quantité de matière.

Dans ce chapitre on va présenter le complexe GP1/Z tout en détaillant la section de réfrigération.

### <span id="page-13-1"></span>**I.2 DESCRIPTION DU COMPLEXE :**

### **I.2.1 Présentation du complexe GP1/Z dit « JUMBO » :**

L'objectif du complexe GP1/Z appelé JUMBO a été construit pour le traitement du GPL brut pour produire du propane et du butane commerciaux. Le complexe GP1/Z couvre une superficie de 120 hectares et est situé dans la zone industrielle d'ARZEW, entre la centrale thermique (MERS EL HADJAJ) à l'est et le complexe GL/Z à l'ouest, entre la mer Méditerranée et la route nationale N°1.1. L'organisation du complexe GP1/Z a été étudiée afin d'assurer une parfaite coordination entre les différentes structures de l'usine afin d'optimiser l'utilisation des ressources disponibles. Le suivi des travaux est assuré par quatre équipes (dont une au repos) et du personnel de maintenance travaillant normalement. [2].

 **Objet :** Un complexe important, construit dans la zone industrielle d'ARZEW pour traiter Mélange de pétrole brut GPL, utilisé pour produire du propane commercial et du butane commercial [3]

### **I.2.2. Principales installations du complexe GP1/Z :**

<span id="page-14-0"></span>Le complexe GP1/Z est doté des principales installations suivantes :

- 22 Sphères de stockage de la charge d'alimentation de 1000 m3 chacune.
- 09 Trains de traitement du GPL.
- 04 Unités de re liquéfaction du gaz évaporé BOG.
- 04 Bacs de stockage de propane basse température de 70000 m3 chacun.
- 04 Bacs de stockage de butane basse température de 70000 m3 chacun.
- 04 Sphères de stockage de produits à température ambiante (propane et Butane) de 500 m3 chacune.
- 01 Sphère de stockage gazoline.
- Unité de démercurisation.
- $\div$  04 Salles de contrôle + 02 salles de supervision.
- $\div$  01 Sous-station électrique alimentée par la SONALGAZ.
- 04 Générateurs assurant l'énergie de secours du complexe en cas de coupure de courant.
- 02 Quais de chargement pouvant recevoir des navires d'une capacité variante entre 4000 et 50000 tonnes.
- Une rampe de chargement de camions.
- Une station de pompage d'eau de mer pour le réseau d'incendie.
- Un système de télésurveillance.

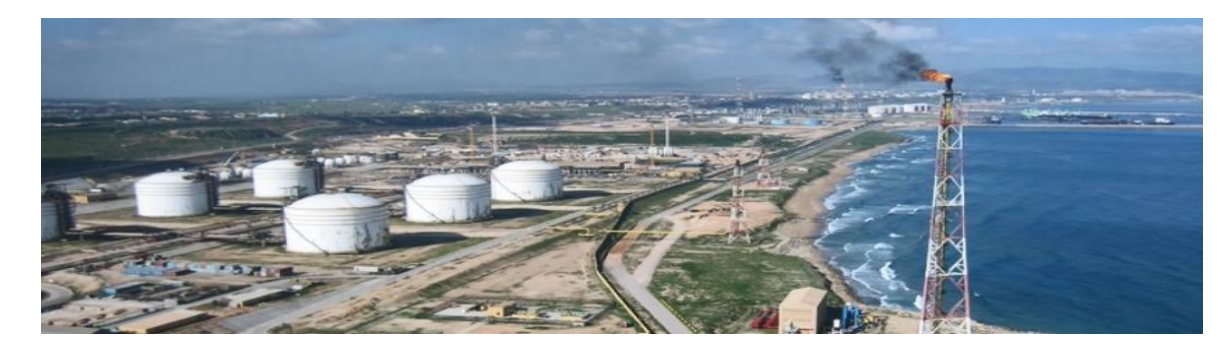

**Figure I.1 : Complexe GP1/Z**

### **I.3 Prétraitement de la charge**

<span id="page-15-0"></span>Les matières premières sont transportées depuis divers champs pétrolifères du sud vers le complexe GP1/Z via RTO via des contrôleurs de pression pour maintenir une pression stable, puis via six défusions à mercure pour réduire la teneur en mercure [3].

### **I.3.1 Section de stockage d'alimentation :**

<span id="page-15-1"></span>Cette zone comprend 22 sphères de stockage de gaz de pétrole liquéfié d'une capacité unitaire de 1 000 mètres cubes. Ensuite, le GPL est transporté vers la zone de traitement par neuf (09) pompes centrifuges à une pression de refoulement de 30 Kg/cm2 [4].

### **I.3.2 Traitement du GPL brut :**

### <span id="page-15-3"></span><span id="page-15-2"></span>**A) Section Déshydratation :**

Cette partie fournit le GPL d'origine de la partie stockage de charge. La charge atteint les neuf trains à partir d'un collecteur commun à une pression de 30 bars.

L'appareil est conçu pour réduire l'eau dissoute dans l'alimentation en GPL de 100 PPM à 5 PPM afin d'éviter la formation d'hydrates (le givre) dans l'équipement de la section de réfrigération en aval.

La partie déshydratation en phase liquide de la charge consiste en trois tours d'adsorption, qui forment des tamis moléculaires et fonctionnent en 36 heures [3].

À tout moment, une colonne chromatographique effectue une adsorption en ligne, l'autre colonne chromatographique se régénère et la troisième colonne chromatographique est en veille. Le temps d'adsorption est de 36. Une fois le temps d'adsorption terminé, la tour de veille est en ligne et la tour en cours d'utilisation entre en régénération pendant 19 heures. A ce moment, la troisième tour a terminé son cycle de régénération et est entrée dans l'état de veille.

La régénération suit la séquence suivante :

-Drainage (1 heure) : Le séchoir évacue l'eau en injectant du gaz naturel sous haute pression

La pression est de 20 kg/cm2, et le propane restant est envoyé à la boule de charge.

- Décompression/décompression (30 minutes) : Cette séquence permet de réduire la pression du séchoir de 20 kg/cm2 à 3 kg/cm2, ce qui est obtenu en évacuant le GN contenu dans le séchoir vers la partie gaz.

-Réchauffage (11 heures) : Le réchauffage est réalisé en chauffant le GN dans un four à 280°C, en passant dans un séchoir de haut en bas pour évaporer l'eau dissoute contenue dans le tamis moléculaire.

- Refroidissement (5 heures) : Le propane est refroidi par GN à une température de 12 à 45°C et une pression de 3 kg/cm².

-Pressurisation (30 minutes) : Avant le remplissage de la tour propane, sa pression de fonctionnement doit être de 20 kg/cm² Cette opération est réalisée par introduction de GN haute pression.

- Remplissage au GPL (1 heures) : Cette opération consiste à mettre le sécheur en attente,

D'où l'adsorbeur est rempli par du propane [2].

### **B) Section de séparation du GPL :**

Le but de cette section est de séparer le GPL brut en produits commerciaux (le propane (C3) et le butane (C4) peuvent être du C5), le taux de récupération maximal Tr :

 $Tr =$  produits C3 et C4 (disponibles dans le commerce) / C3 et C4 inclus dans la charge

La composition du gaz de pétrole brut liquéfié est le paramètre principal qui détermine le fonctionnement global de la section de séparation.

La charge traverse d'abord une tour de fractionnement, qui sépare le produit de tête (propane et éthane) du produit de queue (butane et pentane), Ensuite par le tour déthaniseur et dépentaniseur.

### **C) Section de réfrigération détaillée :**

<span id="page-16-0"></span>La réfrigération dans le système au propane est produite par la détente isenthalpique du propane liquide. À mesure que la pression du propane liquide diminue, une partie du liquide s'évapore. Cette évaporation a un effet de refroidissement sur le résidu de réfrigérant. Le propane en circulation étant un composant pur, la température de saturation du réfrigérant dépend directement de la pression de service, de sorte que chaque étape de réfrigération au propane correspond à une température et une pression donnée. Grâce à ce processus, grâce à l'ébullition isotherme du réfrigérant dans la coque de l'échangeur de chaleur approprié, la chaleur est transférée au réfrigérant propane et le réfrigérant absorbe la chaleur pendant le processus d'ébullition [6].

- $\triangleright$  Le rôle de la section de réfrigération est conçu dans le but de refroidir les produit finis à leurs températures de stockage
- Le C3 à -42  $^{\circ}$ C
- $\bullet$  Le C<sub>4</sub> à -9 °C

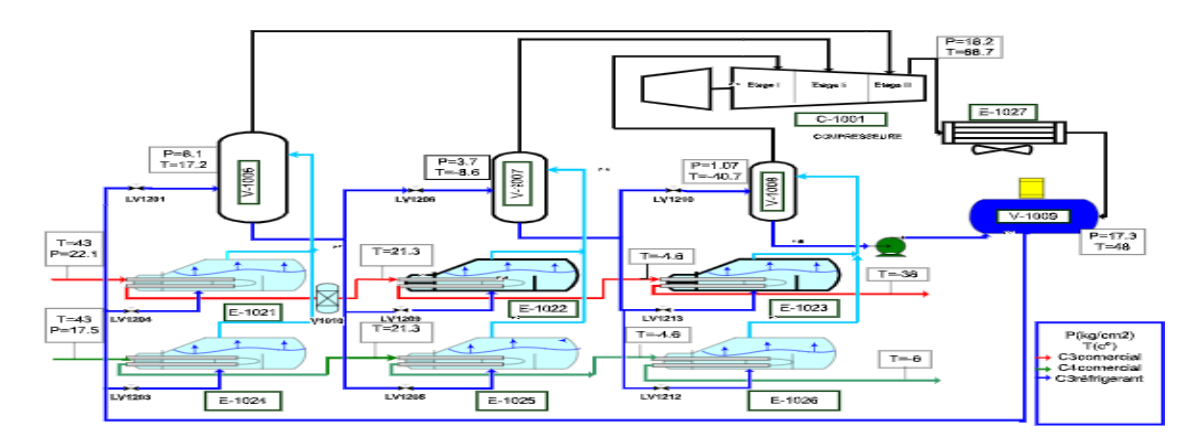

**Figure I.2 : Section de réfrigération**

### **La capacité de réfrigération**

L'objectif de cette partie c'est chaque colonne de butane et de propane commerciaux produite en continu par fractionnement de toute matière première provenant de douze sources puisse être réfrigérée 1 million de tonnes par an. Le propane et le butane produits dans la section de séparation sont refroidis à 43°C par un refroidisseur à air puis envoyés à la section de réfrigération. Là, le propane produit est refroidi à -38°C, et enfin dans un réservoir de propane avec une pression de fonctionnement de 1,18 kg/cm2 pression absolue par détente et refroidissement à température d'équilibre, le butane produit est refroidi à un maximum de -19° C

### **D) Section d'Huile Chaude :**

- <span id="page-17-0"></span> La partie refroidissement est utilisée comme source de chaleur pour le rebouilleur et le préchauffeur final de la tour de fractionnement.
- Le four de refroidissement fournit la chaleur requise par le gaz de régénération pour la section de déshydratation.
- La température de l'huile entrant dans le four est de 130 °C.
- La température de sortie d'huile du four est de 180 °C [3].

### **E) Section de stockage des produits :**

Il existe deux types de stockage celui à T ambiante (national) et celui à basse T (international)

### <span id="page-18-0"></span>**I.4. Description du procédé**

La section de réfrigération est alimentée en butane et propane, tels que produits par la section de séparation.

### <span id="page-18-1"></span>**a- Circuit de butane commercial :**

Le butane produit est refroidi dans le réfrigérant Aero **E-1012** avant d'entrer dans la section de réfrigération. Lors de son passage dans la section, le butane commercial est d'abord refroidi dans le refroidisseur primaire **E-1024** associé à la partie HP du fluide frigorigène. A partir de **E-1024** le butane passe dans le refroidisseur secondaire **E-1025**, où il est refroidi à -4°C par le réfrigérant propane issu de l'étage moyenne pression de la boucle froide.

De **E-1025** le butane s'écoule vers le refroidisseur final **E-1026** associé à l'étage BP de la boucle froide.

### <span id="page-18-2"></span>**b- Circuit de propane commercial :**

-le propane commercial sortant de la section de séparation est refroidi dans les aéroréfrigérants **E-1011** avant d'atteindre la section de réfrigération

-le propane entrant dans la section est d'abord refroidi à **21°C** par le refroidisseur primaire de propane **E-1021** associé à l'étage **HP** du circuit frigorifique

-le propane pré-refroidi entre ensuite dans le séchoir de garde, pour assurer un séchage complet du produit à **1 ppm**, avant d'entrer dans la section froide de l'unité.

- à la sortie de l'unité de garde, le débit de propane est mesuré par le contrôleur de débit du produit réfrigéré, asservi au niveau en bas du dééthaniseur, avant d'entrer dans le refroidisseur secondaire **E-1022** (associé au ''moyenne pression étage de la boucle froide et refroidit le propane produit à **-4°C**

De **E-1022** le propane passe dans le refroidisseur final **E-1023** où il est refroidi à la température la plus basse de **-38°C**

### **I.5 Définition de GPL**

<span id="page-18-3"></span>Le terme GPL ou gaz de pétrole liquéfié est un mélange d'hydrocarbures. Qui est gazeux Dans des conditions normales de température et de pression, il a la capacité de passer Transformer le gaz en liquide en abaissant ou en augmentant la température

7

Stress ou les deux à la fois. Il s'agit essentiellement du butane et du propane.

Cet attribut permet de réduire le volume du chauffeur (1 m 3 de GPL liquide occupe 225 m 3 de volume gazeux) [5].

### **I.5.1 Les caractéristiques des GPL**

Dans des conditions normales de pression et de température, le gaz de pétrole liquéfié est un gaz plus lourd que le gaz de pétrole liquéfié air.

Le butane commercial en phase gazeuse pèse deux fois plus que l'air, tandis que le propane Les affaires sont une fois et demies plus lourdes.

Le gaz de pétrole liquéfié n'est pas corrosif pour l'acier, généralement pour le cuivre et les alliages de cuivre et aluminium.

Le GPL est incolore, qu'il soit en phase liquide ou gazeuse.

Le gaz de pétrole liquéfié est légèrement toxique à l'état liquide ou gazeux.

Le GPL pur est inodore, pour des raisons de sécurité, des substances odorantes doivent être ajoutées [6].

### **I.5.2 Utilisations du gaz de pétrole liquéfié :**

Certaines des principales utilisations du GPL comprennent :

 $\triangleright$  Combustion (carburant automobile).

 $\triangleright$  Climatisation : Deux principes peuvent être atteints :

- Le GPL absorbe la chaleur de l'environnement et génère du froid.
- Le moteur utilisant du GPL peut entraîner le compresseur pour le comprimer

Gaz, la gâchette absorbe la chaleur et produit du froid.

Source d'énergie domestique :

De nombreuses méthodes actuelles de conception d'équipements de cuisson et de chauffage

S'adapter à l'utilisation du gaz de pétrole liquéfié [1].

### **I.5.3 Procédé de production du GPL :**

Le complexe GP1/Z comprend neuf (09) trains dans la zone d'artisanat et des moyens

Couramment utilisé pour le chargement, le stockage, le chargement et la re-liquéfaction de vapeur hors ligne

Emplacement. Chaque ligne de production dans la zone de traitement est conçue pour une production annuelle nominale

Un million de tonnes de produits (propane et butane commerciaux) [2]

### **I.5.4 Composition du GPL**

<span id="page-20-0"></span>Le GPL est composé d'environ 80 % de butane  $(C_4H_{10})$  et 20 % de propane  $(C_3H_8)$ .

C'est un carburant dit propre, issu du raffinage du pétrole brut. Son utilisation présente des avantages par rapport d'autre combustible en permettant de réduire de :

- 50 % les émissions d'oxyde d'azote.
- 50 % celles des monoxydes de carbone.
- 90 % celles des hydrocarbures et particules [5].

### <span id="page-20-1"></span>**I.6 Les installations de stockage des produits finis :**

Elles comprennent Deux Sections :

### **I.6.1 Section de Stockage des Produits :**

Cette section assure le stockage des produits finis. Elle comprend : huit bacs de stockage à basse température dont :

- $\triangleright$  Quatre pour le propane à T = -42 °C.
- $\triangleright$  Quatre pour le butane à T = 7 °C La capacité de chaque bac est de 70000 m 3 [7].

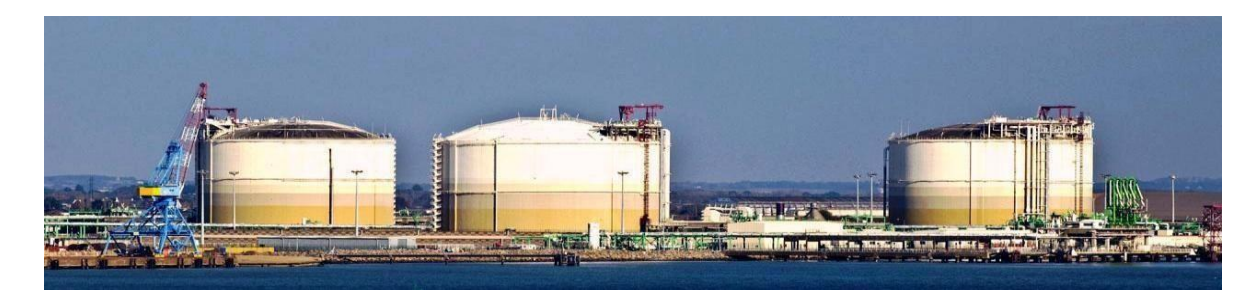

**Figure I.3 :** bacs de stockages

Cinq sphères de stockage à température ambiante dont :

- $\triangleright$  Une pour le propane à P = 3.8-18 Kg// cm<sup>2</sup>.
- $\triangleright$  Trois pour le butane à P = 0.5 6.5 Kg / cm<sup>2</sup>.
- $\triangleright$  Une pour le pentane à P = 0.1 1.3 Kg // cm<sup>2</sup>

La capacité de chaque sphère est de 500 m 3 [7].

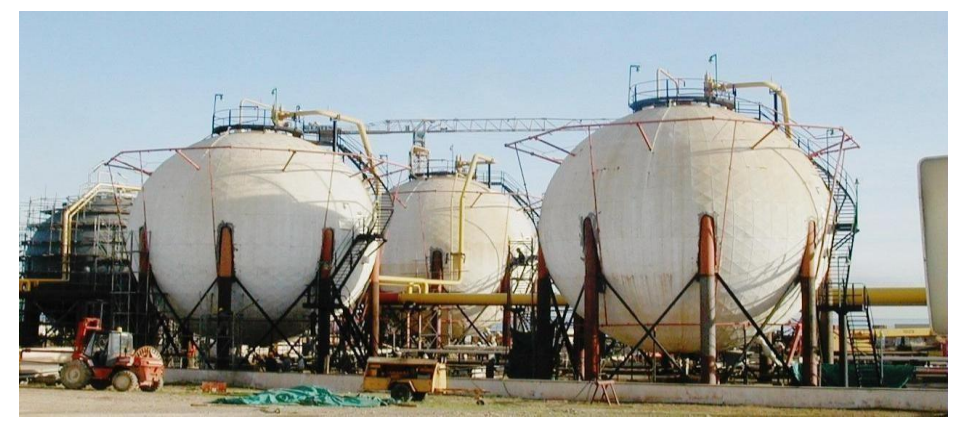

**Figure I.4 : Sphères de stockage**

### **I.6.2 Section de Récupération des Gaz Evaporés (Boil of Gas) :**

Cette récupération a pour but de liquéfier le gaz d'évaporation et de le renvoyer vers le système de stockage.

Ces gaz d'évaporation proviennent de différentes capacités de l'usine (telles que la vaporisation de gaz dans les cuves de stockage et les cuves, les navires lors du chargement) [8].

### **A) Présentation de la section de BOG (BOIL OF GAS) :**

Cette section se compose de deux ensembles, qui sont fournis séparément pour le propane et le butane, et son but est de reliquéfier les gaz d'évaporation des réservoirs de stockage cryogéniques et des quais D1 et M6 pendant le chargement afin qu'ils puissent être renvoyés dans le réservoir de stockage. Il existe deux types de stockage

- Stockage à température ambiante
- Stockage à basse température

### <span id="page-22-0"></span>**B) Description de la section BOG propane :**

La section BOG propane fonctionne par le même principe d'un cycle frigorifique et comprendra :

- Un ballon d'aspiration (V-1006).
- Une batterie de 05 compresseurs (04 compresseurs à 3 étages peuvent travailler en parallèle et le 5<sup>eme</sup>en gardé).
- Un condenseur type Aéroréfrigérant (E-0031).
- Un ballon récupérateur de condensat (V-0012).
- Une série d'économiseurs (E-0032, E-0033, E-0034) [9].

### **I.7. Les installations de chargements :**

### **I.7.1 Section de Chargement de Bateaux à Basse Températures :**

<span id="page-22-1"></span>C'est une section d'expédition de  $C_3$  et  $C_4$  pour le marché international, elle contient deux quais de chargement navires D1 et M6.

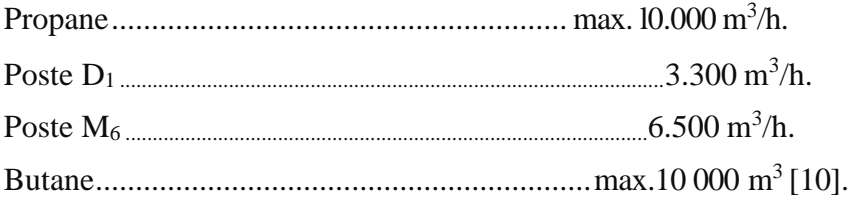

### **I.7.2 Section de Chargement de Camions à Température Ambiante :**

<span id="page-22-2"></span>C'est une section d'expédition de C3 et C4 pour le marché national, elle contient une salle de contrôle, deux balances électroniques et 06 rampes de chargement de camions dont 02 pour C<sup>3</sup> à température ambiante et une pression de 7 bars.

03 rampes pour  $C_4$  à température ambiante et 01 rampe pour  $C_5$  elle est isolée pour le moment [10].

### **I.8 Conclusion**

<span id="page-22-3"></span>Dans ce chapitre on a cité les différents fonctionnements du complexe GP1Z. Nous nous Intéressons plus particulièrement par les procédés de fabrication au niveau de la section de Réfrigération. Durant notre stage, nous avons essayé de comprendre le fonctionnement de la Section de réfrigération et situé notre problématique, puisque l'envoie des gaz vers les torches Se fait à partir de cette section. Nous devrons par la suite trouver une solution pour récupérer Les gaz sans l'envoyer vers torche.

**Chapitre II :**

**Les équipements du torchage**

### <span id="page-24-0"></span>**II..1 Introduction**

La pollution de l'air (ou pollution atmosphérique) est un changement dans la qualité des matériaux Peut être par voie chimique, biologique où existe physiquement dans l'air et a des effets nocifs sur la santé humaine, Pour les êtres vivants, pour le climat ou pour les produits matériels. Ces polluants peuvent provenir de sources naturelles ou artificielles et sont liés à l'air, Atmosphère ou air intérieur dans les espaces clos (véhicules, maisons, usines, bureaux). Elles ou ils Constituent généralement un mélange de polluants, tels que des particules en suspension, ou D'autres substances dont la concentration et la durée d'existence sont suffisantes pour produire Effets toxiques et/ou écotoxiques. Ils peuvent interagir avec la lumière (pollution Photochimie). [3]

### **II.2 Définition**

Le torchage (La combustion à la torche) est la combustion de gaz naturel ou de gaz naturel lié au pétrole brut, qui ne peut être traité et vendu pour des raisons techniques, économiques ou de sécurité.

La disponibilité d'une torche ou d'un orifice d'échappement garantit que le gaz concerné peut être déchargé de manière de la sécurité en cas d'urgence ou lorsque l'appareil est arrêté [12].

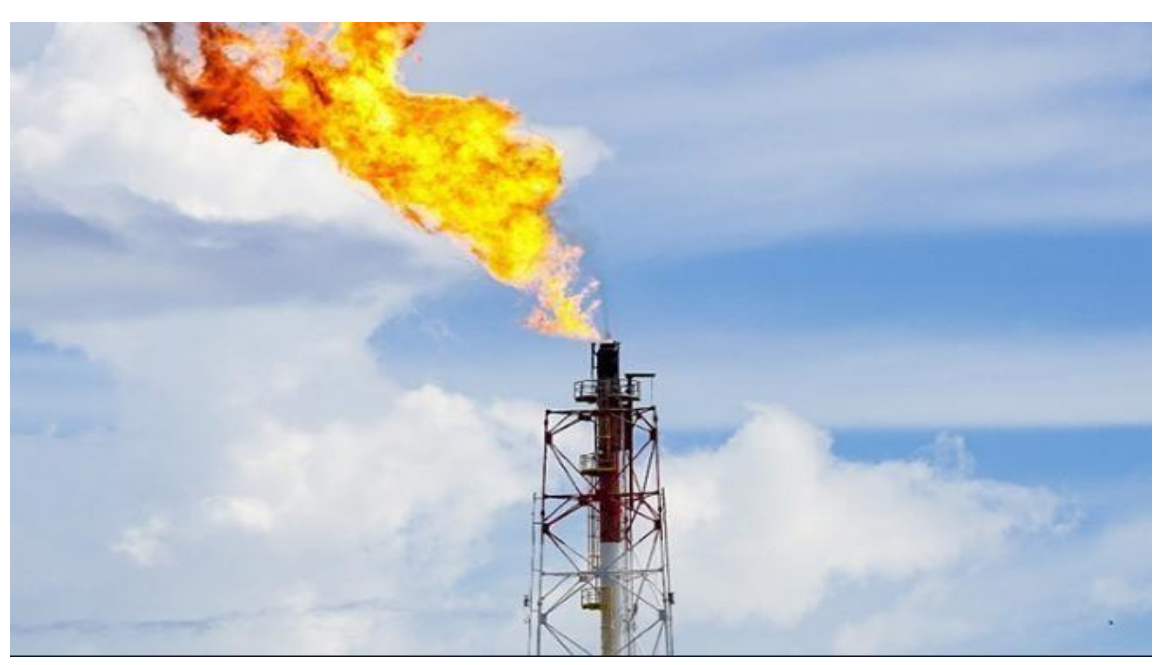

**Figure II.1: Torchage du gaz.**

### <span id="page-25-0"></span>**II.3 Composition chimique de gaz torché :**

Le gaz naturel des puits de pétrole est souvent appelé « gaz associé ». Ces gaz coexistent avec le pétrole dans la formation sous forme de gaz libre (gaz de couverture), ou peuvent être dissous dans le pétrole brut.

Quelle que soit la source de gaz naturel, une fois séparé du pétrole brut, ils existent généralement sous la forme d'un mélange principalement composé de méthane et d'autres gaz tels que l'éthane, le propane, le butane et le pentane. De plus, le gaz naturel non traité contient de l'eau, du sulfure d'hydrogène (H2S), du dioxyde de carbone (CO2), de l'azote (N2) et d'autres composants. Les gaz associés contenant de telles impuretés ne peuvent pas être facilement transportés et ne peuvent être utilisés sans traitement, car ils sont récupérés lors du processus de production de pétrole [13].

### **II.4 Les type de torchage :**

Inclure :

- Brûler le gaz associé
- Sous-produits de la production de pétrole
- Essais de combustion de puits de pétrole effectués lors de la mise en service de puits de pétrole ou de gaz naturel.
- Torche d'urgence
- Le gaz produit lors de l'opération de combustion est difficile ou en cas de panne de courant [14].

### <span id="page-25-1"></span>**II .5 La réaction de combustion :**

Les composants les plus nocifs des gaz d'échappement sont les oxydes de carbone et d'azote. Ces gaz sont produits au cours du processus de combustion complète ou incomplète [14]

**a) Combustion complète** : représentée par les réactions suivantes :

$$
CH_4 + 2O_2 \rightarrow CO_2 + 2H_2O
$$
  
\n
$$
C2H6 + (7/2) O2 \rightarrow 2 CO2 + 3 H2O
$$
  
\n
$$
C_3H_8 + 5O_2 \rightarrow 3CO_2 + 4H_2O
$$

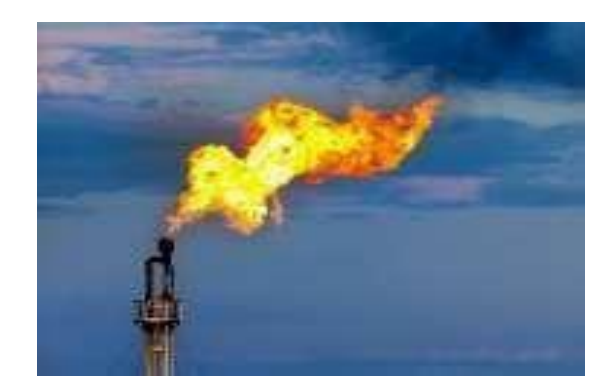

**Figure II.2: Combustion complète.**

**b) Combustion incomplète** : dans le cas de torchage lors des arrêts et des démarrages des unités ou pendant les déclanchements, la charge du gaz sera importante. Les réactions de combustion sont comme représentées ci-dessous [14] :

▪ **Pour les hydrocarbures :**

$$
CH_4 + (3/2) O_2 \rightarrow CO + 2H_2O
$$
  

$$
C_3H_8 + (7/2) O_2 \rightarrow 3CO + 4H_2O
$$

▪ **Pour l'Azote :**  $N_2+2CO_2 \rightarrow 2NO_2$  $N_2+O_2 \rightarrow 2NO$  $N_2+2O_2 \rightarrow N2O_4$ 

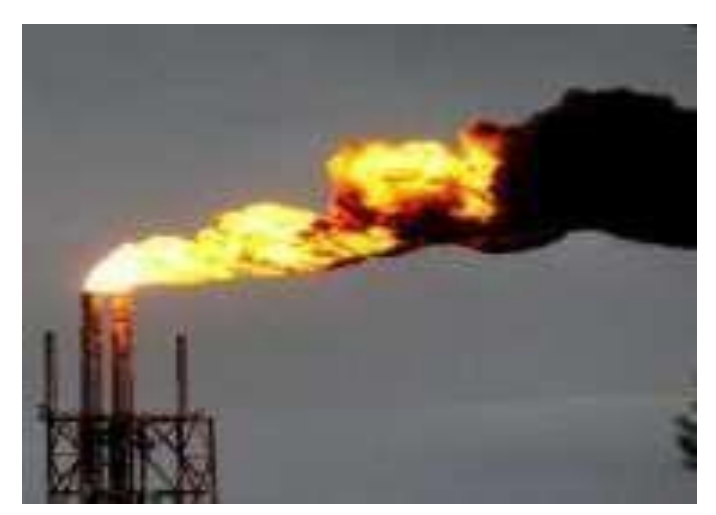

**Figure II.3: Combustion incomplete.**

**II.6 Evolution de quantité du gaz torché sur les 9 dernières années :**

**Ces quantités représentent le torchage routinier à partir des ballons du gaz combustible des fours et ballons accumulateurs des sections BOG.**

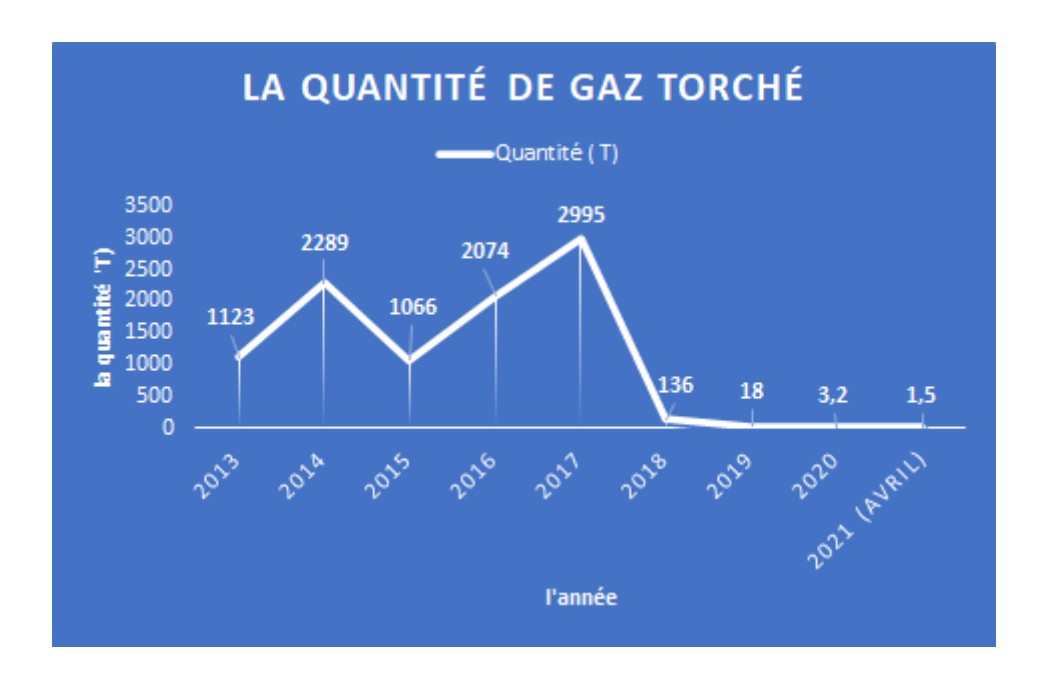

### **Figure II.4: Quantité du gaz torché [15].**

Le torchage routinier a connu une baisse considérable au cours de l'année 2018 suite à la réalisation de plusieurs projets [15].

### <span id="page-27-0"></span>**II.7 Les sources et produits de torchage :**

Les produits sources qui explosent au complexe GP1/Z sont GPL, GN, C et C2.

La combustion complète des hydrocarbures purs ne produit que de l'eau et du dioxyde de carbone. Cependant, une conception de torche inefficace ne brûlera pas tous les gaz et libérera des hydrocarbures non brûlés et du monoxyde de carbone ainsi que du dioxyde de carbone.

De plus, si le gaz résiduel entrant dans la torche contient des impuretés et/ou des gouttelettes, de nombreux autres sous-produits peuvent être libérés, notamment :

- Des particules solides
- Composés organiques volatils (COV) tels que le benzène, le toluène et le xylène
- Hydrocarbures aromatiques polycycliques (HAP)

• De petites quantités de composés soufrés tels que le sulfure de carbone (CS :) et le sulfure de carbonyle (COS) [11].

### **II .8 Les causes de torchage dans le complexe GPI/Z :**

Là où il n'y a pas de sortie de gaz, la combustion n'est pas la méthode la plus sûre et la plus courante pour éliminer le gaz.

La combustion du gaz peut s'expliquer de la manière suivante :

-Infrastructures insuffisantes (collecte, compression)

-Exploitation et maintenance des installations pétrolières

Combustion du gaz après panne :

-Défaillance de l'équipement (vanne ouverte.)

-Démarrer le processus après un arrêt ou un voyage

-Paramètres de boucle de contrôle

-Vider la boule de charge ou le produit fini [12]

### **II.9 Les principaux sièges de torchage :**

- 1. Régénération du déshydrateur de garde et de charge.
- 2. Section de l'alimentation du four en GN.
- 3. Arrêts et déclenchements du compresseur centrifuge [11].

### **II.10 Système de torche :**

Description de la. Torche :

- $\cdot \cdot$  Colonne montante ---------  $\rightarrow$  Conduite des gaz a brûlés.
- • Bec de torche-----provenance du ballon torchères.
- $\cdot$  Trois Pilotes brûleur.  $\rightarrow$  Brûleur des gaz
- • Joint moléculaire --------→ Pour empêcher le retour de flamme et les Eaux pluviales.
- • Ligne de 3" (Siphon). (Pied de torche) pour drainer le Joint moléculaire [16].

### **II.11 Impacts des gaz torchés l'environnement :**

\* La combustion est un gaspillage d'énergie non renouvelable et causera des problèmes environnementaux (pollution de l'air, bruit, odeur, fumée qui affecte la qualité de vie)

\* L'émission de produits de combustion entraîne une augmentation de la concentration des gaz à effet de serre, ce qui affectera le réchauffement climatique [14].

### **III. 1 Définition du réchauffement climatique :**

Le réchauffement climatique est un phénomène global du changement climatique de la planète. Il provoque des causes naturelles et artificielles qui fonctionnent depuis longtemps. Les activités humaines (industrie, transports, agriculture) contribuent en effet à l'émission de gaz à effet de serre (GES) qui semblent impliqués dans le changement de direction du réchauffement climatique.

Le changement climatique peut impliquer d'autres phénomènes, comme une augmentation des catastrophes naturelles. On l'appelle réchauffement climatique, car il élève la température de la plupart des océans et de l'atmosphère terrestre, et reflète l'augmentation de la quantité de chaleur retenue à la surface de la terre [18].

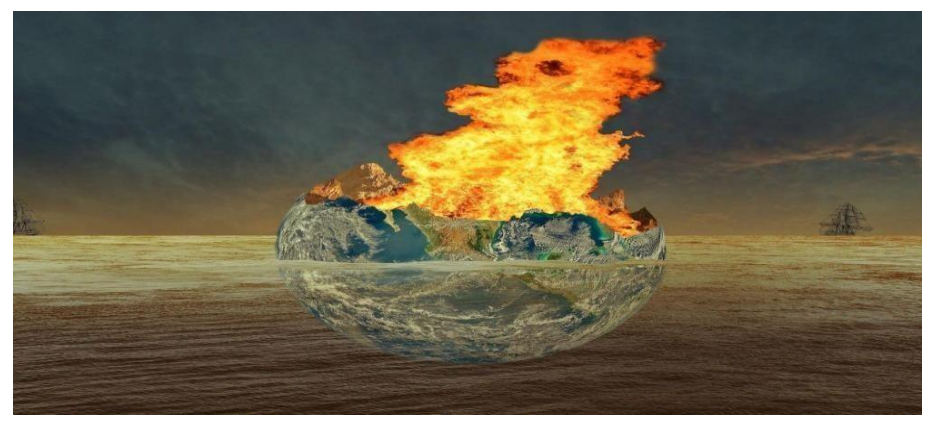

**Figure II.5 : Réchauffement climatique.**

### **III.2 Les mécanismes climatiques :**

Le soleil, l'énergie qu'il reçoit à travers la terre, est le moteur principal de la machine climatique. L'énergie du rayonnement solaire est l'objet de l'observation. Avec les données fournies par les satellites, la précision de l'observation s'est améliorée.

Une partie de l'énergie solaire (essentiellement contenue dans la partie visible du spectre électromagnétique) retourne directement dans l'espace à traversles nuages et la surfaceterrestre, l'autre partie est absorbée par le sol et l'océan. Lorsqu'ils sont en équilibre, ils

rayonnent toute cette énergie dans l'espace en lumière infrarouge. Mais à son tour, l'atmosphère 7 absorbera une partie du rayonnement du sol et le réémettra dans l'espace et le sol. Par conséquent, la surface de la terre est plus chaude que sans atmosphère : c'est ce qu'on appelle l'effet de serre. [19].

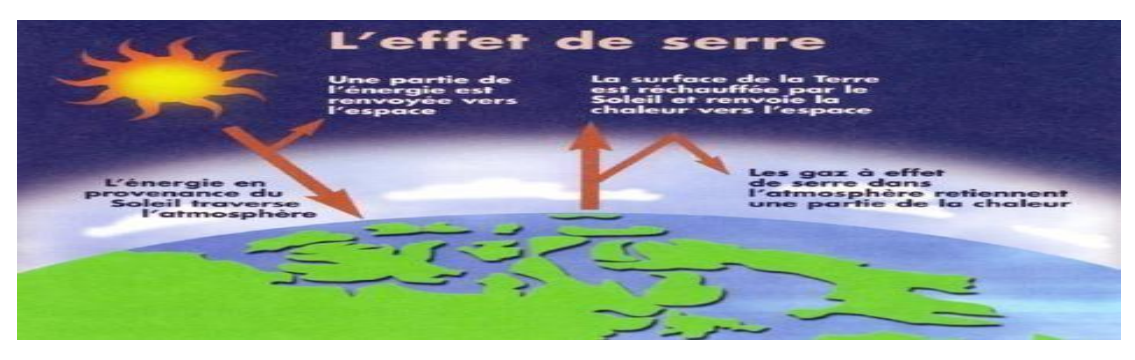

**Figure II.6 : Mécanisme de l'effet de serre.**

### **III.3 Gaz à effet de serre :**

L'effet de serre est un phénomène naturel dans lequel une partie de l'énergie solaire émise par la terre est absorbée et retenue dans la basse atmosphère sous forme de chaleur. Certains gaz dans l'atmosphère terrestre sont comme les murs d'une serre : ils permettent à l'énergie solaire d'entrer dans l'atmosphère mais empêchent sa fuite. Beaucoup de ces gaz existent naturellement dans l'atmosphère, maisles activités humaines ont augmenté la concentration de certains d'entre eux dans l'atmosphère**.**

### **En particulier :**

- La vapeur d'eau
- Le dioxyde de carbone  $(CO_2)$
- $\bullet$  Le méthane (CH<sub>4</sub>)
- $\bullet$  L'oxyde nitreux (N<sub>2</sub>O également appelé protoxyde d'azote)
- $\bullet$  L'ozone  $(O_3)$

Le dioxyde de carbone est le gaz à effet de serre le plus produit par les activités humaines ; 63% du réchauffement climatique causé par l'homme est causé par lui. Sa concentration dans l'atmosphère est actuellement 40 % plus élevée qu'au début de l'industrialisation.

### **III.4 Conclusion**

Le réchauffement climatique est donc un processus naturel. Ce processus est caractérisé par le changement climatique, qui est causé par une variété de facteurs qui font augmenter la température de la surface de la terre. Cependant, ce processus est accéléré par les activités humaines et industrielles, qui génèrent cette croissance, qui peut être catastrophique pour l'avenir de notre planète.

# **CHAPITRE III :**

**Calculs et Résultats**

### <span id="page-32-0"></span>**III.1. Problématique**

Le complexe GP1/Z dispose de section BOG, ce dernier enregistrent de taux de torchage assez important, à cet effet, il est nécessaire d'installer une ligne de récupération de gaz au sein du complexe, Le propane (C3) contient des gaz légers (C1 et C2), et la section BOG reçoit une charge importante, y compris la forte consommation de débit au niveau du compresseur BOG. Cette composition est très stricte pour cette section et nécessite beaucoup d'énergie pour la re liquéfaction, donc le produit sera perdu en raison d'une combustion évidente.

#### **III.2. Solution proposée**

<span id="page-32-1"></span>Notre mission est de fournir à l'industrie des technologies efficaces, économiques, propres et durables pour répondre à l'un des principaux défis sociaux du 21e siècle : le changement climatique et l'impact environnemental. L'objectif initial est d'éliminer la combustion continue des gaz. Suivre un processus d'identification et d'évaluation des alternatives, permettant l'utilisation du gaz associé au lieu de le brûler, de sorte qu'il s'articule autour d'une réduction significative à court terme de la quantité de gaz brûlé ou libéré à l'air libre par une torche, et atteint finalement l'objectif, c'est-à-dire sur une plus longue période de temps Promouvoir le travail d'amélioration au sein. Notre recherche est basée sur la récupération du fluide frigorigène propane brûlé lors de la phase de démarrage II de la partie réfrigération après l'arrêt (déclenchement). Par conséquent, des investissements sont nécessaires pour mettre en œuvre les solutions que nous proposons, la faisabilité de la récupération feront l'objet de nos recherches pour réduire l'impact négatif des gaz de combustion sur l'environnement et l'économie.

#### **III.3. Estimation du volume de propane torché**

<span id="page-32-2"></span>Nous avons contacté le service de planification pour vérifier le nombre et les dates d'arrêts dus aux déplacements. Cette analyse nous permet de calculer le volume de combustion du propane en calculant la différence de niveau de fluide frigorigène dans le ballon V-1006 avant et après fermeture après avoir sélectionné quelques cas réels. Les informations sur le niveau de réfrigérant dans le ballon V-1006 proviennent de PHD. Actuellement, GP1Z gère les usines GPL à partir de plusieurs salles de contrôle. Grâce à ces dernières stations, nous pouvons accéder aux données DCS en temps réel, PHD gère l'historique et l'archivage des données de process, et met à disposition un ensemble d'applications bureautiques : rapports

Excel, Courbes et les diagrammes schématiques s'adaptent aux besoins des clients (affichage) et les vues de tendance des "tendances de processus".

### <span id="page-33-0"></span>**III.3.1. Nombre d'arrêts de trains**

Les arrêts les plus fréquent qui sont la source de notre problème sont souvent issue de :

- Arrêt pompage RTO.
- Coupure électrique.
- Manque de charge.
- Arrêt pour travaux.
- Stock haut en propane ou en butane.
- Déclenchement par une fluctuation électrique.
- Problèmes ou défaillances technique : transformateur, pompe...etc.

### **Tableau III.1 : Nombre d'arrêt par an**

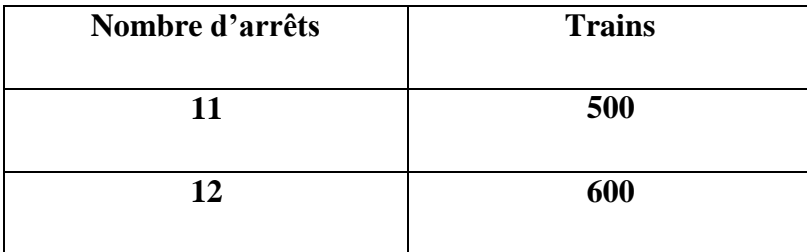

### **III.3.2. Théories de calculs**

### **Méthode de calcul du niveau au V-1006**

Le ballon horizontal : V1006, comme il est sur l'annexe n°02 le volume est 130,2m3 avec :

 $*D=4m$ 

\*L=9m

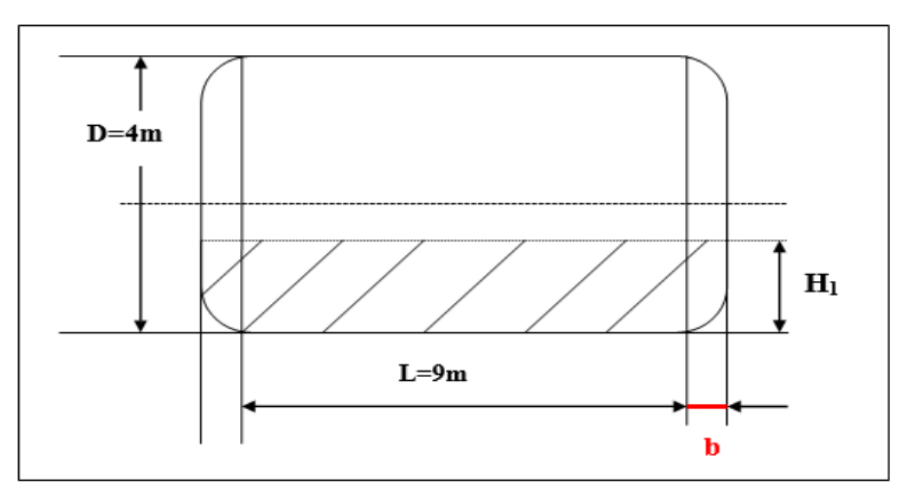

On procède selon la méthode montrée sur l'annexe n°03.

### **Figure III.1 : Dimensions du ballon V-1006.**

**Calcul de b**

Volume total = Volume dans les deux cotés + Volume du cylindre

D'où :  $Vt = 1/6\pi K1 D^3 + \frac{1}{4}\pi D^2 L$ , avec :  $K1 = 2b/D$ 

Vt =  $1/6π$  (2b/D)  $D^3 + \frac{1}{4} π D^2 L$ 

Vt =  $1/3π b D^2 + 1/4 π D^2 L$ 

b = 3(Vt - ¼  $\pi$ D<sup>2</sup> L)  $/\pi$  D<sup>2</sup>, avec b : dimension de la partie courbée du cylindre

 **Calcul de H pour chaque cas** On obtient H via diagramme de dépressurisation & l'annexe 2 .

### **III.3.3. Volume de cylindre horizontal**

<span id="page-34-0"></span>Pour calculer le volume total on utilise la formule suivante qui est la somme du volume dans les deux cotés et le volume du cylindre.

Vt = (1/6) × [π.K1.D³] + (1/4) × [π.D². L] [m³]..........................................(1)

Avec :  $\bullet$  K1 = 2b/D.

- $\bullet$  Ze =H1/D.
- $\bullet$  Zc =H1/D.

Volume partiel = (1/6) × [π.K1.D³] ×[f(Ze)] +(1/4) × [π.D². L] × [f(Zc)] [m³]..................(2)

- f (Ze) : coefficient d'un cylindre horizontal.
- f (Zc) : coefficient ellipsoïdal.

### **Calcul du volume torché pour chaque cas**

V t.a.1 =  $Vp$  allure 1 –  $Vp$  allure 2

V t.a.2 =  $Vp$  allure 1' –  $Vp$  allure 2'

### **La quantité annuelle de propane torché**

-Volume moyen =  $(V t.a.1 + V t.a.2)/2$ 

-La masse correspondante = Volume moyen \*La masse volumique

-La quantité annuelle moyenne de propane torché = la masse correspondante \* nombre d'arrêt

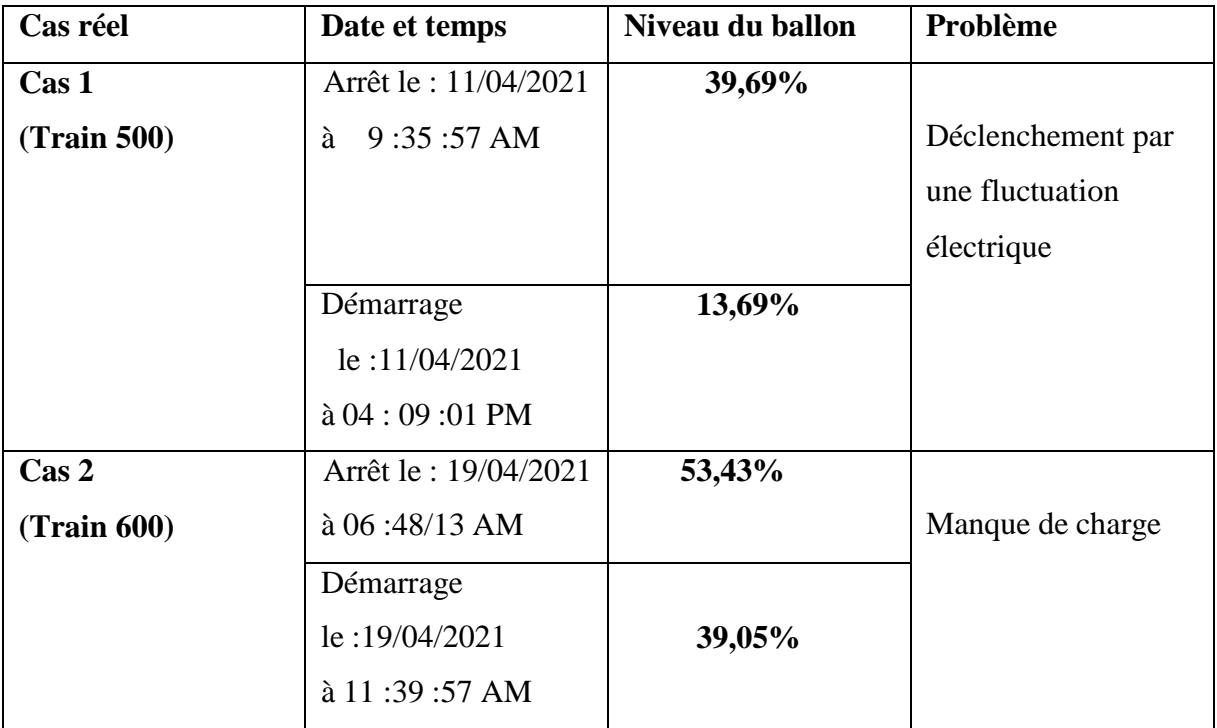

**Tableau III.2 : Les différentes opérations effectuées au niveau des trains**

Voici les diagrammes respectifs des arrêts des deux cas en sachant que :

### **Dépressurisation TR500 pour démarrage 11/04/2021**

### **Début dépressurisation**

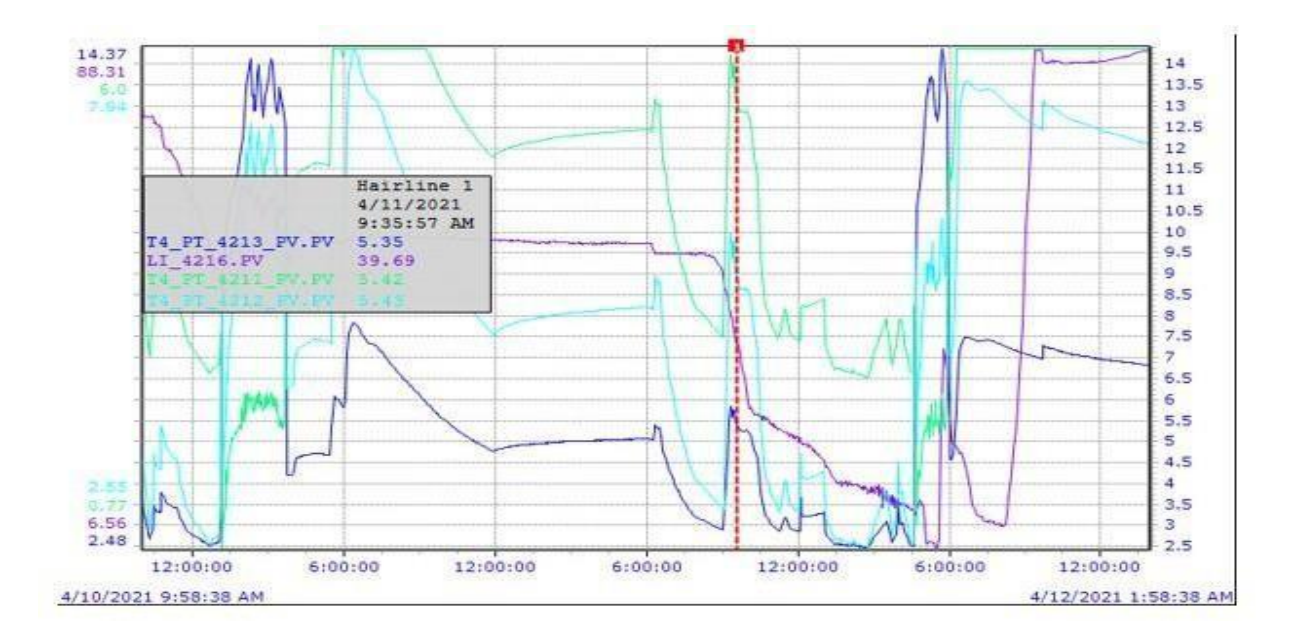

### **Figure III.2 : Les pressions des trois ballons et le refoulement du compresseur avant l'arrêt.**

Fin dépressurisation

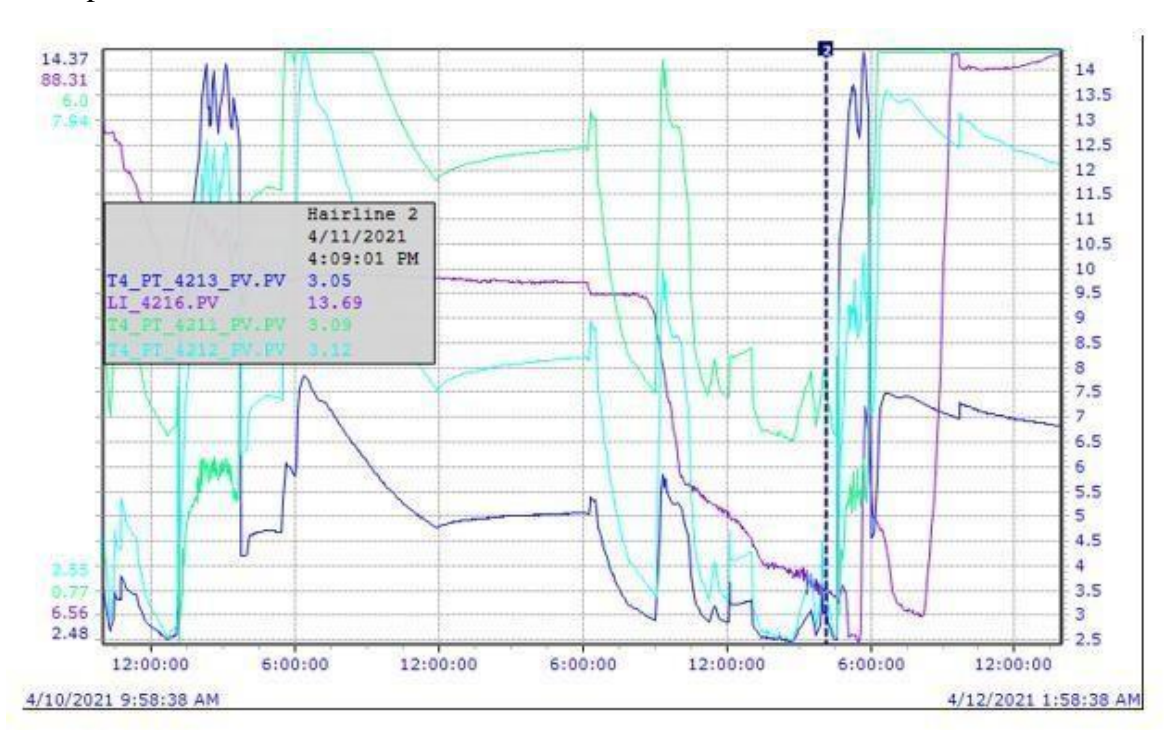

### **Figure III.3 : Les pressions des trois ballons et le refoulement du compresseur au démarrage**

Le niveau du ballon se diminue de 39,69 % à 13,69 % après le démarrage de la section réfrigération.

### **Dépressurisation TR600 démarrage du 19/04/2021 :**

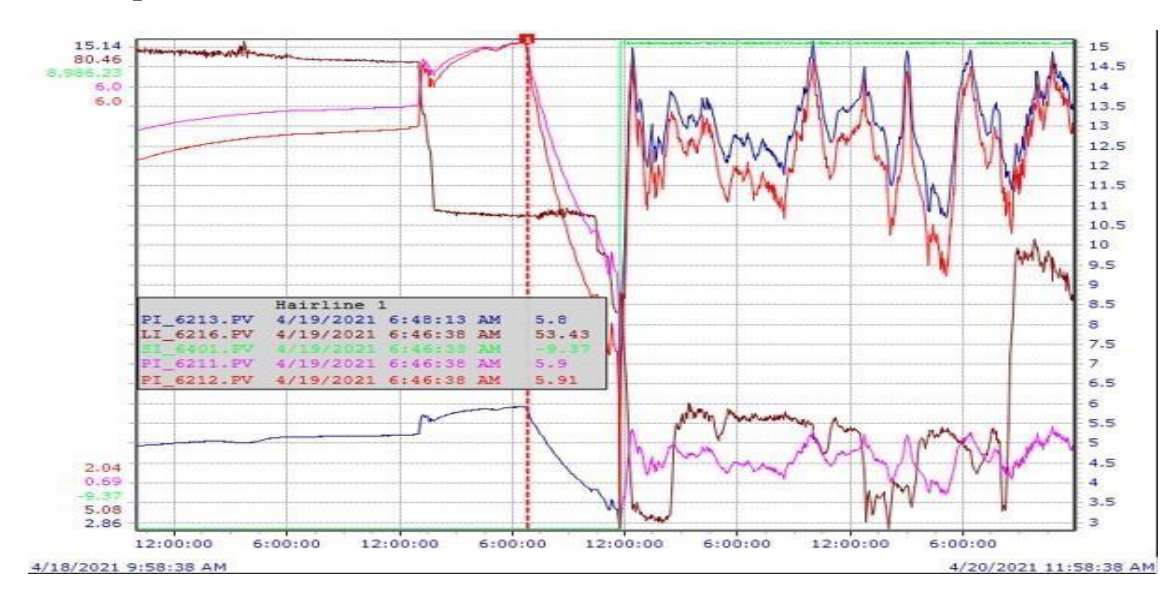

### **Début dépressurisation**

**Figure III.4 : Les pressions des trois ballons et le refoulement du compresseur avant l'arrêt.**

Fin dépressurisation

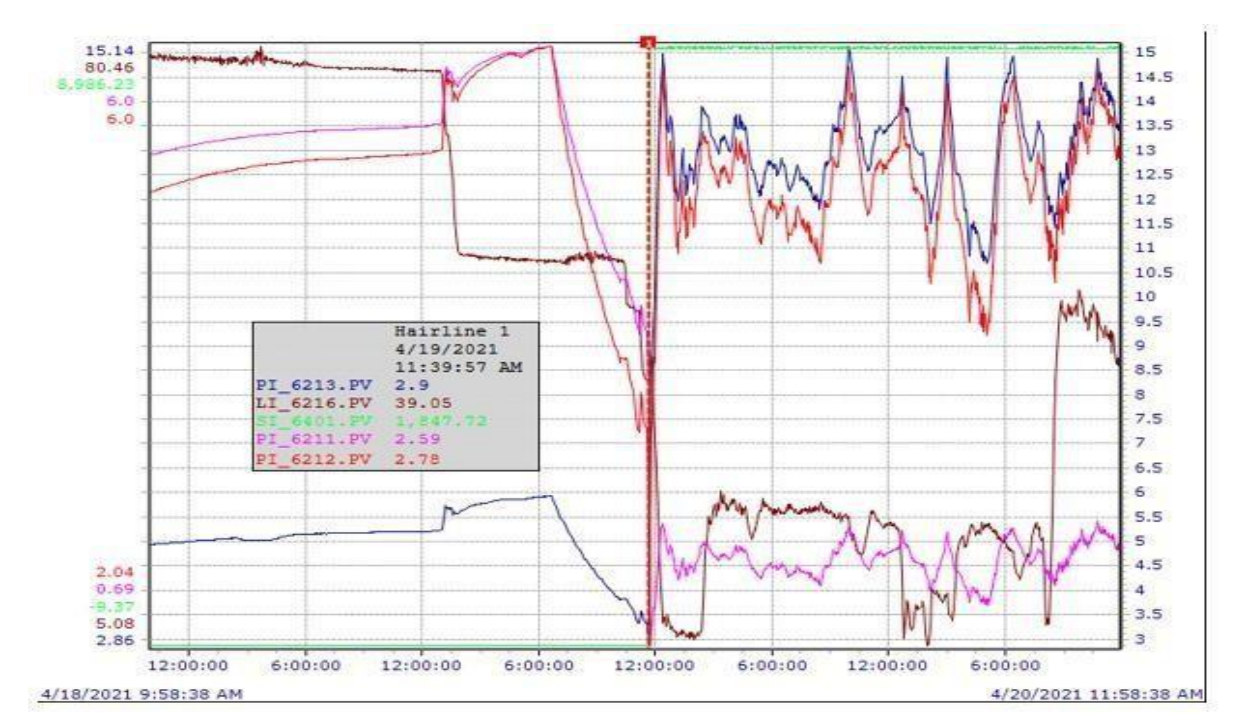

**Figure III.5 : Les pressions des trois ballons et le refoulement du compresseur au démarrage**.

L'allure du niveau se diminue de 54,43 % à 39,05 % au démarrage.

**PI\_1210.PV** : indicateur de la pression à l'aspiration du ballon basse pression en (**kg/cm<sup>2</sup>G**). **PI\_1211.PV** : indicateur de la pression à l'aspiration du ballon moyenne pression (**kg/cm<sup>2</sup>G**).

**PI\_1212.PV** : indicateur de la pression à l'aspiration du ballon haute pression (**kg/cm<sup>2</sup>G**).

**PI\_1213.PV** : indicateur de la pression au refoulement du compresseur (**kg/cm<sup>2</sup>G**). **LI\_1216.PV** : indicateur du niveau au ballon **V-1006** en **(%**).

### **Calcul de b**

b = 3(Vt - ¼  $\pi$ D<sup>2</sup> L) / $\pi$  D<sup>2</sup> = 3(130, 2 – ¼ $\pi$  × 4<sup>2</sup>×9) /  $\pi$ ×4<sup>2</sup>

### $|b = 1,02074|$

**1. Premier cas**

 $100 \%$  D = 4m.

**a. Calcul de la hauteur H1**

 $H1 = (39,69*4)/100$ 

**H1=1,58 m**

39,69 % H =1,58m.

13,69 % H =0,54m.

### **b. Calcul du volume partiel correspondant à 39,69%**

39,69 % H = 1,58 m. K1 =  $2b/D = b/2 = 0$ , 51037

 $Ze = Zc = H1/D = 1,58 / 4 = 0,39$ 

f (Ze) : 0,347685 (voir annexe 01).

f (Zc) : 0,369790 (voir annexe 02).

Vp=  $(1/6)$  × [π.0, 51037.64] × [0,347685] +  $(1/4)$  × [π.9.16] × [0,369790]

### **Vp=53,47 m³**

### **c. Calcul du volume partiel correspondant à 13,69%**

13,69 H=0,5476. K1 =  $2b/D = b/2 = 0$ , 51037

 $Ze = Zc = H1/D = 0,5476 / 4 = 0,1369$ 

- f (Ze) : 0,051164 (voir annexe 01).
- f (Zc) : 0,082456 (voir annexe 02).

-Volume partiel **= 38,17 m³**

**d. Volume torché/arrêt 1**

V t.a.1 =  $53,47 - 38,17 = 15,3$  m<sup>3</sup>

### **2. Deuxième cas**

### **a. Calcul de la hauteur H1**

 $100\%$  D =4m. 53,43% H =2,14m. 39,05% H =1,56m.

### **b- Calcul du volume partiel correspondant à 53,43%**

53,43 % H = 2,14m. K1= 2b/D=b/2=0, 51037  $Ze = Zc = H1/D = 2,14 / 4 = 0,535$ f (Ze):0,555399(voir annexe 01). f (Zc):0,548337 (voir annexe 02). - Volume partiel = **71,51 m³**

#### **c- Calcul du volume partiel correspondant à 39,05%**

39,05 % H = 1,56m. K1 =  $2b/D = b/2 = 0,51037$  $Ze = Zc = H1/D = 1,56 / 4 = 0,39$ f (Ze) : 0,347685 (voir annexe 01). f (Zc) : 0,369790 (voir annexe 02). - Volume partiel =**53,47 m³**

### **d- Volume torché/arrêt 2**

Vt.a.2 =71,51 – 53,47 =**18,04 m³**

### <span id="page-40-0"></span>**III.3.4. La quantité annuelle de propane torché**

Nous obtenons après calcul un volume moyen à torcher de 16,67 m<sup>3</sup> ce qui correspondant à une masse de7 934,92 kg. (Avec  $p=476$ kg/m<sup>3</sup> aux conditions de stockage aux V-1006 P=14 bar et T=35 $^{\circ}$ c), sachant que le nombre d'arrêt par an égal à 23 arrêts, la quantité annuelle moyenne de propane torché l'année 2021 sera : 182,50 Tonne/an.

### <span id="page-40-1"></span>**III.4. Objectif de l'étude**

Afin de récupérer la quantité de gaz brûlé, nous proposons les suggestions suivantes : Récupérer le gaz brûlé en rétablissant la même pression que la ligne BOG ; on constate que le volume du ballon HP V-1006 est quatre fois celui des autres Ballons MP et BP et leur emplacement Plus près de la ligne BOG. Par conséquent, le relâcher fera chuter la pression des trois ballons de la boucle à 3 kg/cm² (recherche des conditions de démarrage). Entre 5 et 7 kg/cm², la température est proche de la température de fonctionnement, mais si l'arrêt dure longtemps, elle tend vers la température ambiante.

### <span id="page-40-2"></span>**III.5. Dimensionnement de la ligne de récupération de propane**

Deux critères sont retenus pour le dimensionnement d'une ligne : la vitesse et la perte de charge. Les caractéristiques les plus importantes pour le dimensionnement d'une ligne de gaz sont : Le diamètre et l'épaisseur de la tuyauterie. Le choix du diamètre d'une canalisation est dicté par les conditions économiques et opératoires. Notre

diamètre doit être identique à celui de la ligne de torche. Le simulateur HYSYS fournit l'optimisation du diamètre par l'option « pipe sizing ». (5)

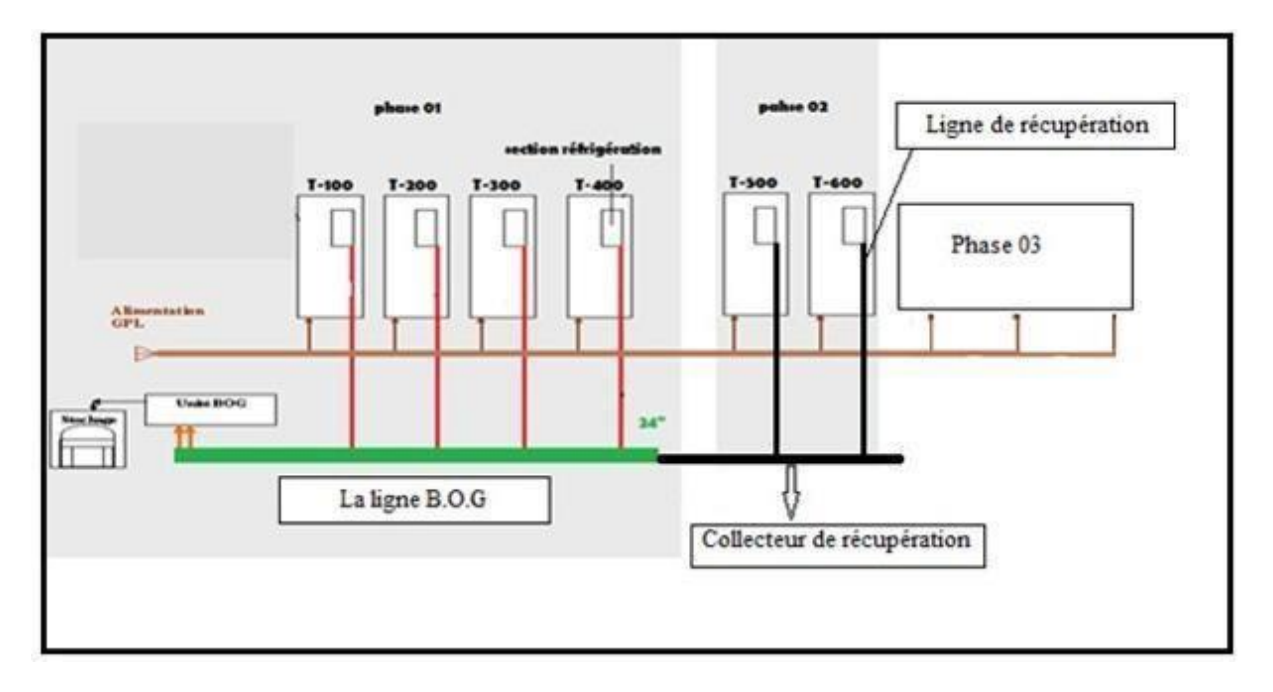

### **Figure III.6 : Localisation de la ligne et collecteur de récupération.**

### <span id="page-41-0"></span>**III.5.1. Equipements**

### **Segment pipe**

- Ligne train avec une longueur de 130 m**,** 4 coudes, vanne de garde et un clapet antiretour soumis à température ambiante de 25°C.
- Collecteur de récupération avec une longueur de 421 m, 49 coudes et une

vanne de garde soumis à une température ambiante de 25°C.

 **Vanne de détente** : détend les vapeurs à une pression de 900 mm H2O effective (1,1 bar) mesuré par l'indicateur de pression sur la ligne ; cette pression est le cas le plus défavorable quand la température est supérieure à 25 °C.

### <span id="page-41-1"></span>**III.5.2. Théories de calculs**

### **a. Vitesse d'écoulement du gaz**

Selon la loi de la continuité nous avons :

Qm = ρ × V × S [Kg/h] .....................................(3) Avec :

• Q<sup>m</sup> : Débit massique en (Kg/h).

- V : Vitesse d'écoulement du gaz en (m/s).
- $\rho$  : Masse volumique en  $(Kg/m^3)$ .
- S: Surface d'écoulement en  $(m^2)$ . Avec
- $S = \pi \times D^2 / 4 \text{ [m}^2] \dots$

### **b. Diamètre**

Selon la relation suivante :

Dint= Dext– 2e [m]................................................................ (5) Avec :

- D : Diamètre de pipe en (m).
- D<sub>int</sub> : Diamètre intérieure de pipe en (m).
- D<sub>ext</sub> : Diamètre extérieur de pipe en (m).
- e : Epaisseur de pipe en (m).

### **c. La masse volumique**

ρ = (P × Mmoy) / (Z × R × T) [Kg/m<sup>3</sup> ]........................................ (6)

Tels que :

- P : Pression de gaz en (Atm).
- R : Constante de gaz parfait en (atm/mol.k), avec R=0,082 atm/mol.k.
- T : Température du gaz en(K).
- $M_{\text{mov}}$ : Masse moyenne de gaz en (g/mol).

Mmoy= ∑Mi. Xi...........................................................(7)

Tels que :

- M<sub>i</sub>: Masse molaire du constituent.
- $X_i$ : Fraction molaire du constituent.

Donc  $V = Q_m / (S \times \rho) \implies V = 4 \times Q_m / (\rho \times \pi \times D^2) [m^3] \dots \dots \dots \dots \dots \dots (8)$ 

### **d. Nature de l'écoulement Nombre de Reynolds**

Il représente le rapport des forces d'inertie aux forces de viscosité c'est l'indicateur du régime d'écoulement.

Re = ρ × V × D / µ.....................................................(9)

Avec :

- Re : Nombre de Reynolds.
- 

```
• ρ : Masse volumique en (Kg/m3
), ρ = m / V [Kg/m3
]........................ (10)
```
L'expression montre que :

- $\triangleright$  Si Re < 2000 : le régime est laminaire indique que l'écoulement est calme et régulier.
- Si 2000 < Re < 3000 : le régime est intermédiaire indique que l'écoulement est instable entre le régime laminaire et le régime turbulent.
- $\triangleright$  Si Re  $>$  3000 : le régime est turbulent indique que l'écoulement est sous forme de tourbillon et de remous.

Ces valeurs doivent être considérées comme des ordres de grandeurs, le passage d'un type d'écoulement à un autre se faisant progressivement **[6].**

### **e. Pertes de charges**

Les équations relatives à la chute de pression sont fondées sur le théorème de BERNOULLI.

ΔPT = ΔP*l* + ΔP*S* [Kg/cm<sup>2</sup> ] ........................................(11)

Avec :

- $\cdot$   $\Delta PT$  : Pertes de charge totale en (Kg/cm<sup>2</sup>).
- $\bullet$   $\Delta PS$ : Chute de pression singulière en (Kg/cm<sup>2</sup>).
- $\cdot$   $\Delta P_L$ : Chute de pression linéaire en (Kg/ cm<sup>2</sup>).

### **1. Pertes de charges Systématiques (Linéaire)**

La perte de charge linéaire est déterminée par l'équation de DARCY :

 $\Delta$ PL =  $\lambda \times \rho \times (L/D) \times [V^2 / (2 \times g)]$ 

[Kg/cm<sup>2</sup> ]...................................... (12) Avec :

- $\Delta P_L$ : Pertes de charge linéaire en (Kg/cm<sup>2</sup>).
- $\rho$  : Masse volumique en  $(Kg/m^3)$ .
- λ : Coefficient de perte de charge, On le détermine en fonction du nombre de Reynolds et de la rugosité relative (ε/D). Avec ε=0.0006pour l'acier au carbone (Voir Annexe03).
- D : Diamètre interne du collecteur en(m)
- V : Vitesse d'écoulement en (m/s).
- g : Accélération de la pesanteur en  $(m/s^2)$ , [g=9,81m/s<sup>2</sup>].
- L : Longueur du collecteur en(m).

### **2. Pertes de charges locale (Singulière)**

Les pertes de charge à travers les coudes, tés, vannes, robinets et

rétrécissements sont déterminées par la formule suivante :

ΔPs = ρ × K × [V<sup>2</sup> / (2 × g)] [Kg/cm<sup>2</sup> ] ...................................... (13)

Avec :

- $\Delta P_s$ : Chute de pression singulière en (Kg/cm<sup>2</sup>).
- $\rho$  : Masse volumique en  $(Kg/m^3)$ .
- K : Coefficient de perte de charge locale [Coude  $90^\circ$ , K =  $(0,50\div 0,75)$ ], (Voir Annexe04).
- V : Vitesse d'écoulement en (m/s).
- g : Accélération de la pesanteur en  $(m/s<sup>2</sup>)$ .

### **f. Données**

Pour notre cas durant la période de stage du 10/04/2021 au 11/05/2021, puisque la température ambiante est de 30°C, la quantité de combustion est importante. A noter que la modification a été faite en conservant le même type de matériau. Afin d'éviter tout accident et de protéger la sécurité des personnes, une vanne d'isolement manuelle a été installée sur le collecteur.

Il sert à ouvrir le ballon de stockage frigorifique lorsqu'il est décompressé. Le détendeur est conçu pour ajuster la pression proche de la pression d'entrée de la ligne BOG.

### **g. Débit de propane torché**

- Le volume moyen de gaz torché durant un arrêt est de : 16,67m<sup>3</sup> équivalent de 7934,92 Kg.
- Le temps moyen de torchage pour dépressurisation ( $P < 3$  Kg/ cm<sup>2</sup>) est de : 01 heure.

Comme c'est une boucle fermée avec une conversation des masses le débit torché sera :

**Q torché= 182,50 Tonne/an.**

### <span id="page-45-0"></span>**III.5.3. Longueur de ligne**

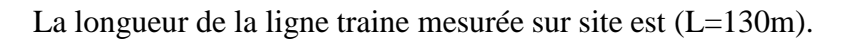

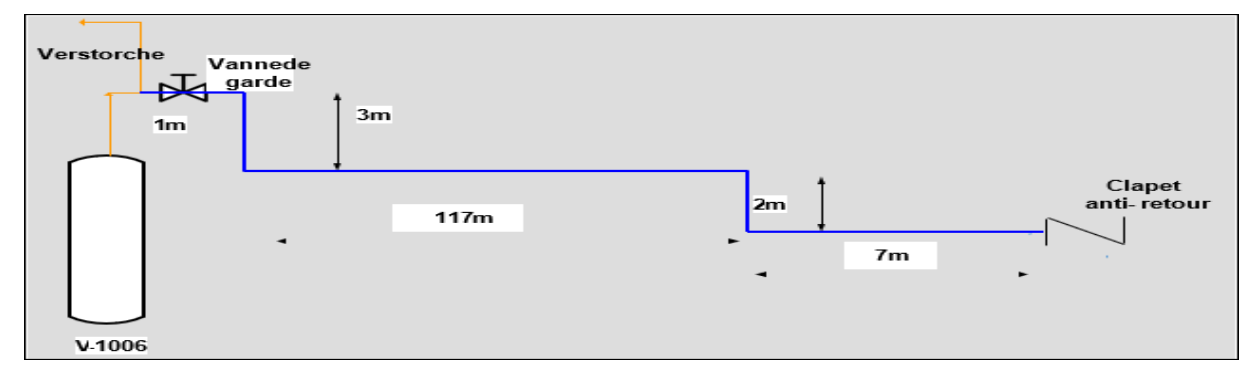

**Figure III.7 : Longueur de la ligne train.**

La longueur du collecteur mesurée sur site est (421m).

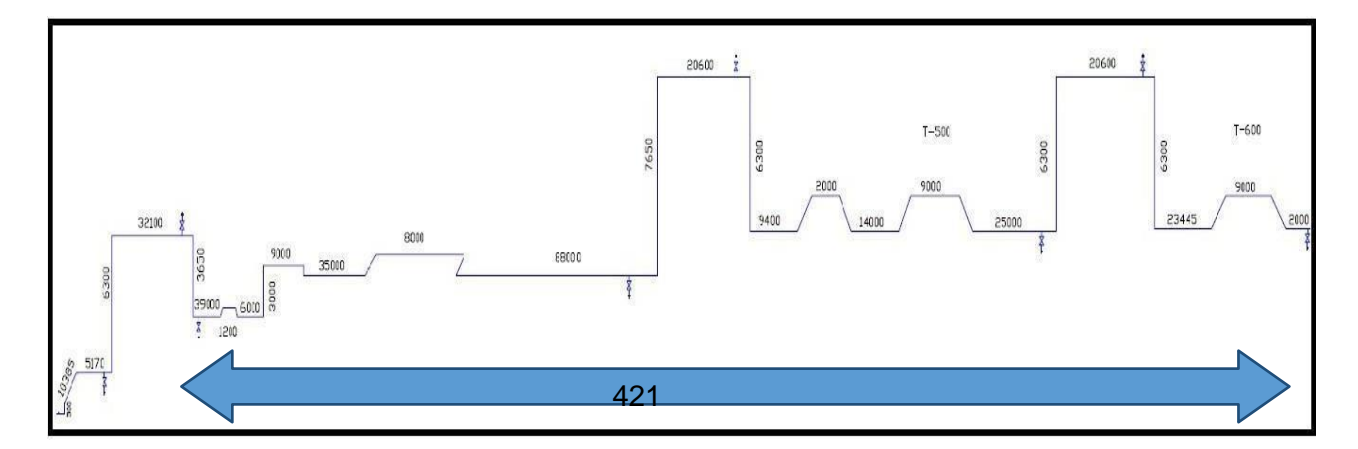

**Figure III.8 : Tracé de collecteur.**

### **a. Nombre de coude**

On a 53(quatre) coude d'un angle de 90**°** qui est un nombre nécessaire pour assurer l'adaptation de la pipe à travers les installations **[5]**.

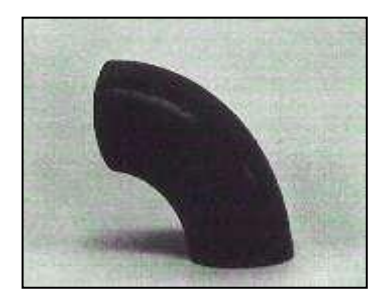

**Figure III.9 : Coude 90°.**

### **b. Nombre de vannes**

- Deux vannes de garde afin de contrôler l'ouverture ou la fermeture en cas de nécessité.
- Une vanne de détente pour soumettre les vapeurs récupérés aux conditions BOG, elle est menue d'un indicateur de pression (PIC) sur la ligne BOG qui indique à

la vanne la pression de sa détente (pression d'admission).

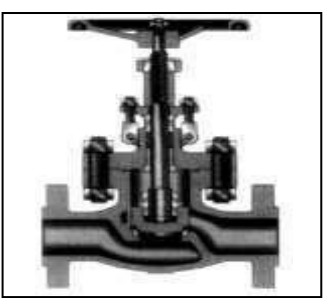

**Figure III.10 : Vanne de garde**

### **c. Composition des vapeurs récupérées**

Les compositions qui sont présentées dans le tableau ci-dessous sont données par le laboratoire :

### **Tableau : III.3 : Composition du réfrigérant.**

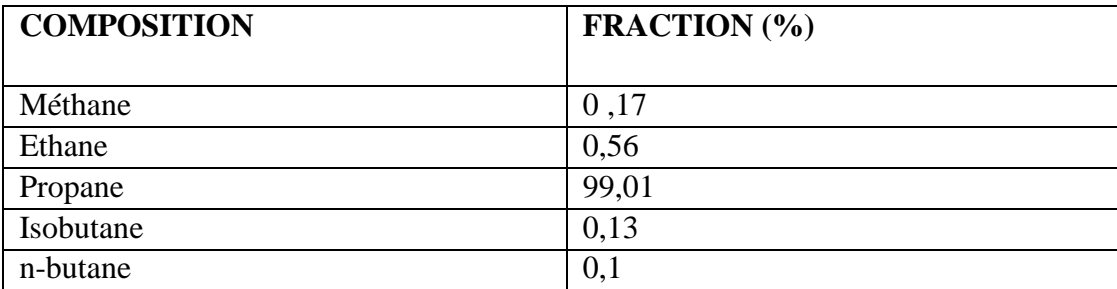

### <span id="page-47-0"></span>**III.5.4. Calculs**

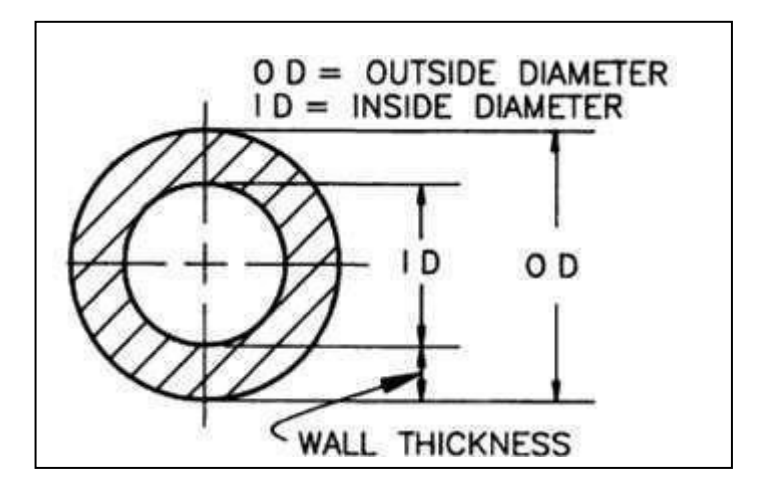

**Figure III.11 Coupe transversale de la pipe.**

### **a. Diamètre**

- $\triangleright$  Le diamètre et de (6") six pouce (Voir Annexe05).
- Type des matériaux de la pipe : les matériaux choisis sont l'acier au carbone A53, classe D.1Y (Voir Annexe 06).

Sachant que le diamètre intérieur Dint= Dext–2e

A.N: Dint= 168,30 – 2 ×7,11==> Dint= 154,08 mm = **0,154m**.

### **b. La masse molaire**

On a M moy= ∑Mi . Xi

A.N : M moy=  $(16 \times 0.17) + (30 \times 0.56) + (44 \times 99.01) + (58 \times 0.13) + (58 \times 0.1)$ 

==>M moy= **43,89g/mol**

### **a. La masse volumique**

La loi des gaz parfait est donnée par la formule : P × V = n × R × T ............................(13)

Avec : n : Nombre de mole, n = m / M [Mole].................................(14)

 $\bullet$  R = 0,082Atm.l/mol.K

En remplaçant les formules (10) et (14) dans la formule (13), on obtient :

$$
\rho = \left( P \times M \right) / \left( R \times T \right)
$$

A.N :  $\rho = (6.8 \times 43.89) / (0.082 \times 285.5) \implies \rho = 12.74$  Kg/m 3

### **b. La vitesse d'écoulement**

Selon la loi de la continuité :  $V = Qm / (S \times \rho) \implies V = (4 \times Qm) / (\rho \times \pi \times D2)$ A.N :  $V = (4 \times 7934.92 / (12.74 \times \pi \times 0.154 2 \times 3600) == 5$  **V** = 9.29 m/s

### **c. Nombre de Reynolds**

On a : Re =  $\rho \times V \times D$  /  $\mu$  La viscosité dynamique ( $\mu$ ) est déterminée après la simulation (Hysys) les conditions initiales

Avec les données (T = 12,35 °C, P = 588,4 KPa) (Voir Tableau III.5).

On a :  $\mu = 8,091.$  10 -3 cp = 8,091. 10- 5 Kg/m.s

A.N : Re = (12,74 × 9,29× 0,154) / (8,091.10 -5 ) ==>**Re = 2,25\*10^5**

D'où : Cette valeur est supérieure à 3000 (Re > 3000), donc l'écoulement du gaz est turbulent.

### **d.Les pertes de charges**

La décompression de ballon d'aspiration passera de 7 kg/cm 2 à 3 kg/cm 2 Ceci se fait de manière dynamique, donc la courbe de pression de départ va s'abaisser, ce qui va faire changer la courbe de perte de charge avant le raccordement au Le détendeur le rend affecté par les conditions du pipeline BOG (environ 900 à 300 mmH2Oeff). Exemple : Nous illustrons le calcul de la perte de charge lorsque la pression de démarrage du réservoir V-1006 est de 6 kg/cm 2 lorsque le réservoir est à l'arrêt.

### **Perte de charge ligne train**

**La perte de charge linéaire**

Correspond à l'écoulement général dans une conduite rectiligne. Elles sont calculées selon l'équation de DARCY:

$$
\Delta PL = \lambda \times \rho \times (L/D) \times [V2 / (2 \times g)]
$$

Le coefficient de perte de charge (λ) est déterminé en fonction du nombre de Reynolds et de la rugosité relative (ε/D), ε=0,006 cm pour l'acier au carbone. (Voir le diagramme de Moody Annexe 03.

On a :

- $Re = 2,25*10^{6}5$
- $\bullet$  (ε/D) = 3,90 . 10 -4 Diagramme de Moody =  $\gt \lambda$  = 0,018

**ΔPL = 851,52Kg/m2 = 0,085152 Kg/cm2**

**La perte de charge singulière**

On a :  $\Delta Ps = \rho \times K \times [V2 / (2 \times g)]$ 

Pour le coefficient de perte de charge dans les accessoires (K). (Voir Annexe 04)

Les Coudes : Nous avons 04coudes de 90°C, D'après l'annexe N°5 on a K=0.50.

A.N

### **ΔPs = 111,63Kg/m2 = 0,0111 Kg/cm2**

• Vanne manuelle Nous avons une vanne manuelle avec  $K=0.25$ .

 $\Delta$ Ps = 14,01 Kg/m2 = 0,0014 Kg/cm2

• Clapet anti-retour 6 pouces  $K=0,75$ 

### **ΔPs = 0,0042 Kg/cm2**

D'où : ΔPTtrain = ΔP1+ ΔPS = 0,085152+0,0111+0,014+0,0042

```
ΔPTtrain= 0,114452Kg/cm2
```
### **Perte de charge collecteur**

### **La perte de charge linéaire**

 $\Delta$ PL = 0,2698 Kg/cm2

### **La perte de charge singulière**

-Vanne manuelle Nous avons une vanne manuelle avec K=0,25.

 $\Delta$ Ps = 14,024Kg/m2 = 0,0014 Kg/cm2

- Les Coudes Nous avons 49 coudes de 90°C, D'après l'annexe N°5 on a K=0.50.

 $\Delta$ Ps = 0,137 Kg/cm2

D'où : ΔPTcollecteur= ΔP1+ ΔPS

### **ΔPTcollecteur= 0,4082 Kg/cm2**

D'autre part, on a : ΔPT= ΔPTtrain+ ΔPTcollecteur

**A.N : ΔPT = 0,114452+ 0,4082 ΔPT = 0,522652Kg/cm2**

### **La pression d'arriver**

- La température d'injection du propane récupéré dans le collecteur BOG La section BOG peut liquéfier des vapeurs qui ont des températures de 18C° au maximum, donc il faut vérifier que la température d'injection du propane récupéré (T3) Dans le collecteur BOG, soit inférieur à 18C°.
	- $\checkmark$  P1 : la pression d'équilibre dans le ballon V-1006, P1 = 5,884Kg/cm2.
	- $\checkmark$  P2 : la pression d'entré da la vanne de détente.
	- $\checkmark$  P3 : la pression d'admission de la section BOG, P3 = 1.1Kg/cm2.
- Calcul de P2 D'après la loi fondamental de l'hydrostatique on aura :  $P2 = P1 + \rho \times g \times H$ -  $\Delta PT$  ......(15)

Avec :

- H : La déférence de la hauteur entre le haut du ballon V-1006 et la vanne de détente, (H=5m).
- $ρ$  : La masse volumique en (Kg/m3).
- g : L'accélération de la pesanteur (m/s2), on prend  $g = 9.81$  m/s 2.
- **• A.N** :  $P_2 = 5,884 + [12,74 \times 9,81 \times 5]$  **.**  $10^{-4} 0,522652$

==> **P2= 5,42 Kg/cm**

### **III.6. Simulation**

### **a. Description du Simulateur HYSYS 8.8**

<span id="page-50-0"></span>Le HYSYS est un logiciel de simulation des procédés de génie chimie, développé par la société canadienne HYPROTECH. Il a été conçu pour permettre le traitement d'une vaste gamme de problèmes allant de la séparation jusqu'à la distillation et la transformation chimique.

Les ingénieurs engagés dans le domaine de design utilisent le logiciel HYSYS pour faire des calculs rapides en utilisant des modèles efficaces et des techniques optimales.

La simulation par HYSYS réduit les coûts de l'engineering par :

 Des calculs rapides de différents designs pour s'assurer que les équipements du procédé sont correctement spécifiés afin de délivrer les caractéristiques du produit voulu aux rendements de la production désirés.

Création de modèles qui peuvent être appliqués durant le fonctionnement de

l'unité à partir du design de conception jusqu'aux détails.

Le modèle thermodynamique utilisé dans cette simulation est le modèle PENG-ROBINSON.

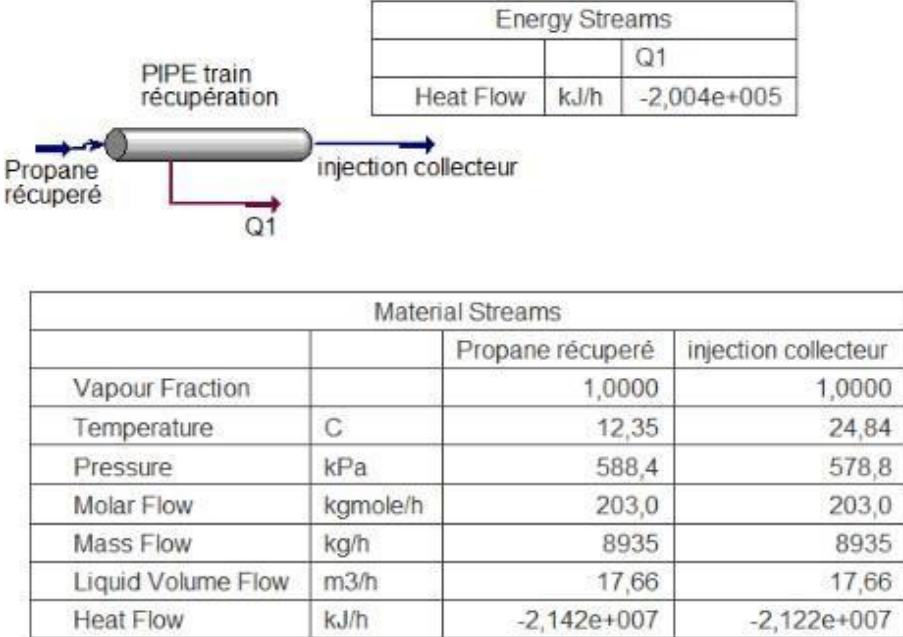

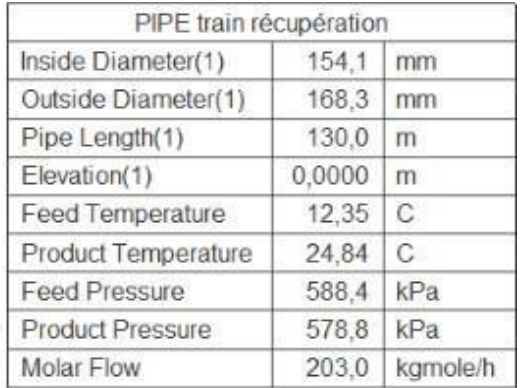

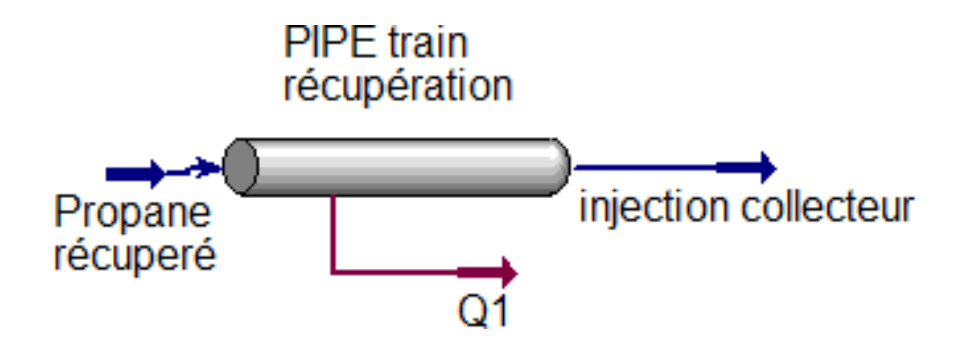

**Figure III.12 : La ligne train du propane récupéré simulée par HYSYS**

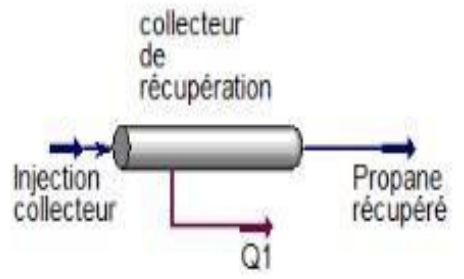

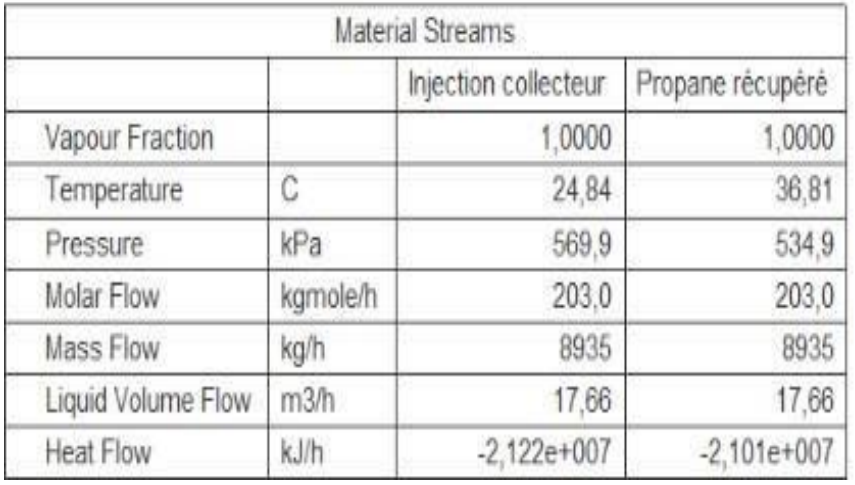

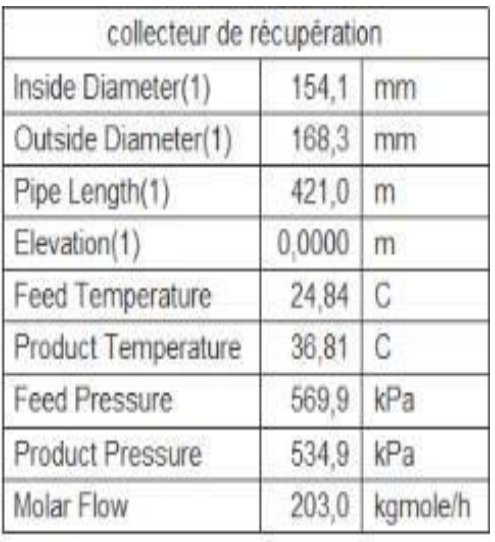

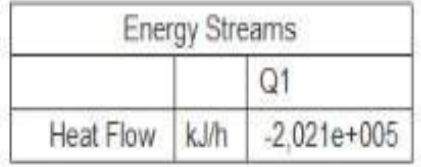

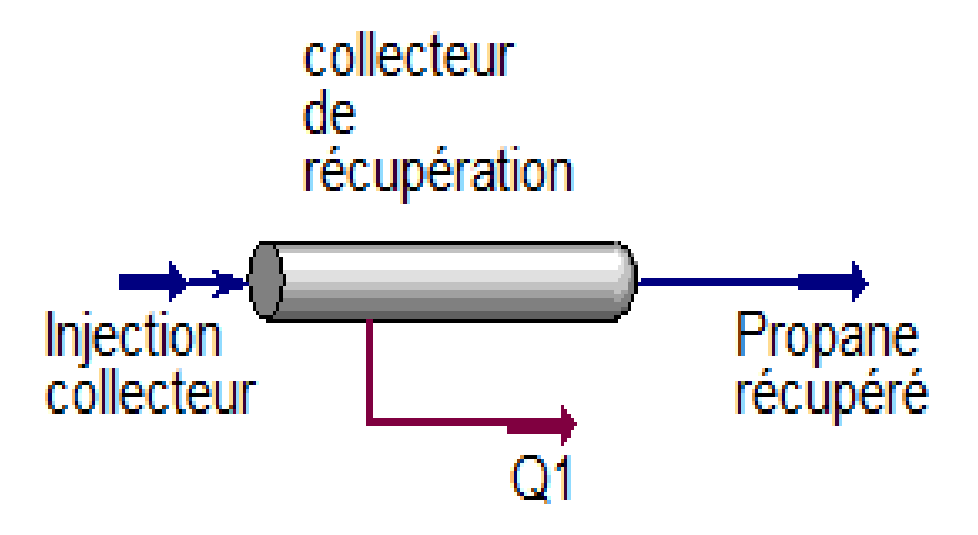

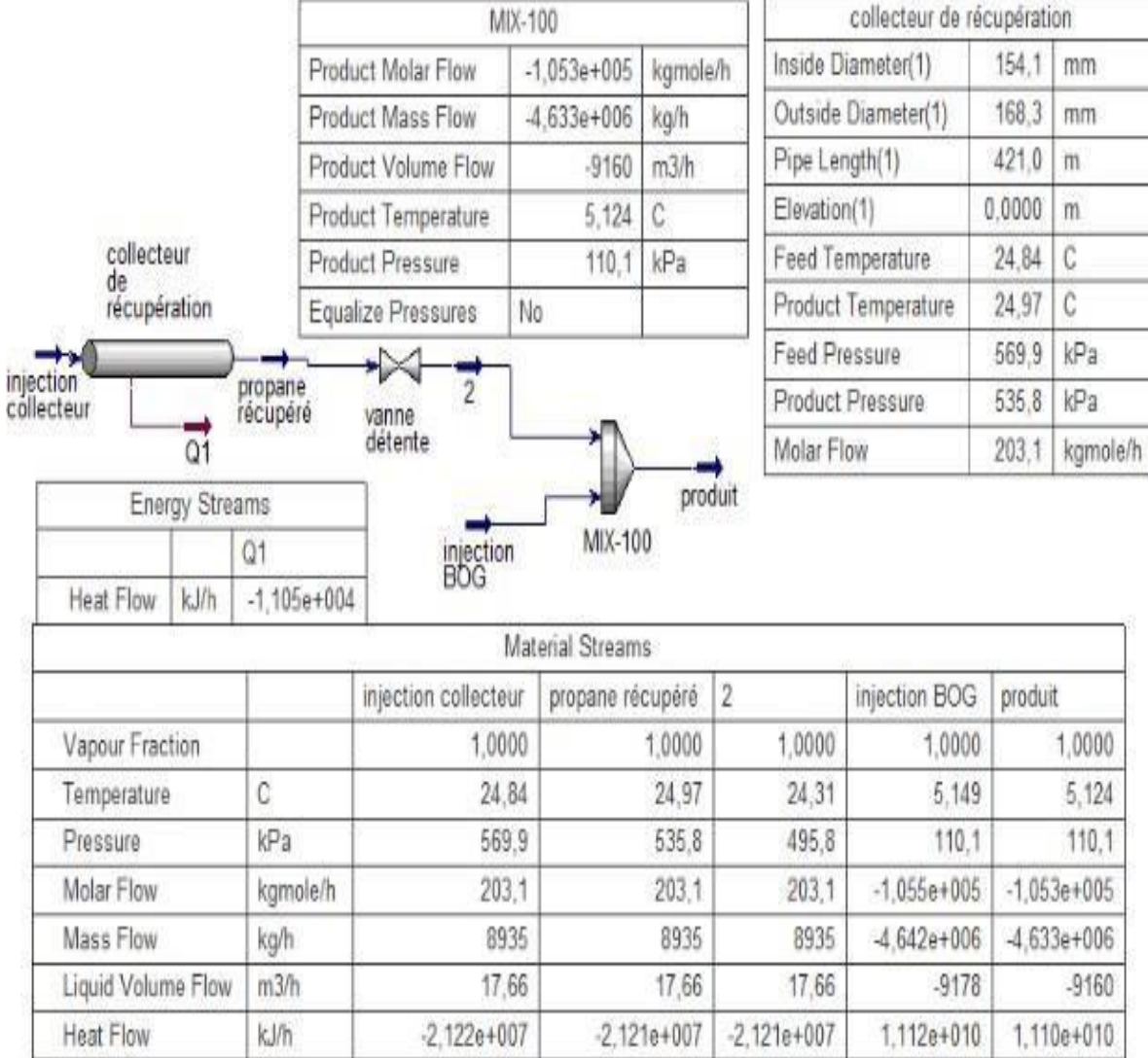

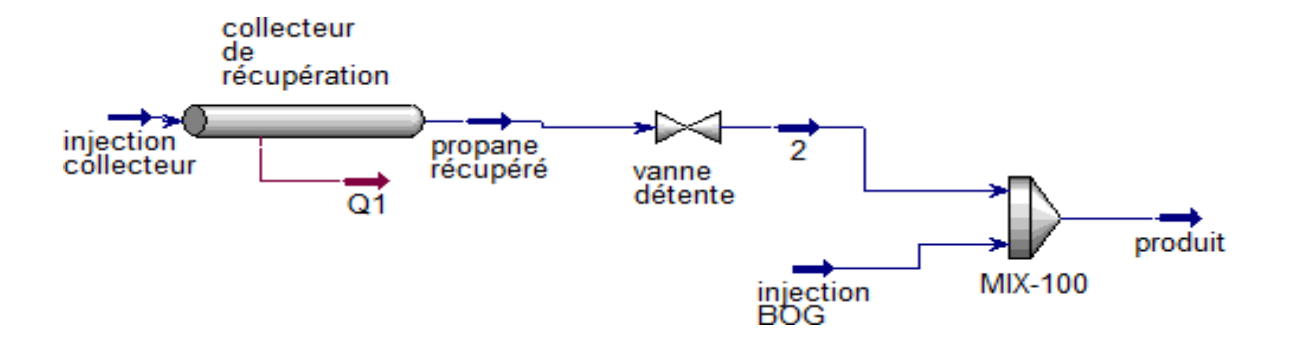

### **Figure III.13 : Collecteur de récupération injecté à la section BOG simulé par HYSYS**

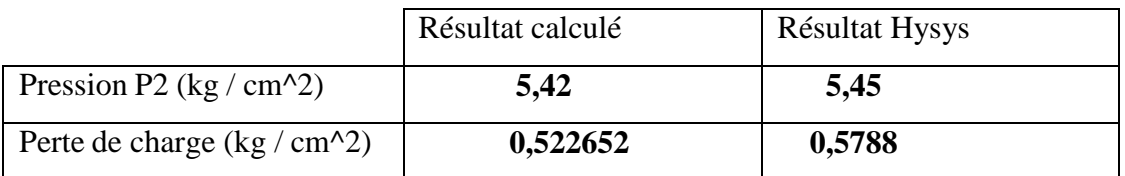

### **Tableau III.4 : Comparaison entre les résultats calculés et résultats obtenus par hysys.**

### **b. Interprétations des résultats :**

D'après notre calcul théorique et la simulation Hysys 8.8, on constate que notre calcul est proche de la simulation par Hysys ainsi que notre calcul est bien vérifié.

Le propane habituellement torché lors du démarrage de la section réfrigération peut être récupéré en créant une ligne de 130 m reliant le ballon **V-1006 à** la ligne **BOG** Et peut-être véhicule par différence de pression à partir du ballon V-1006 jusqu'à son injection tout en respectant les conditions requises de liquéfaction.

La faisabilité de la ligne proposée de récupération est simulée avec le logiciel

HYSYS, les conditions d'injections simulées sont compatibles à l'envoi à la ligne BOG.

La modification permettra au complexe de faire des économies conséquentes et ainsi participer aux efforts de Sonatrach de réduire le taux des gaz torchés

### **Conclusion :**

Le complexe GP1 /Z et avec le certificat ISO14001 obtenu en 2004, ne cesse de mettre au point des modifications afin de minimiser le maximum et éliminer dans certains cas le torchage qui constitue en lui -même un problème environnemental sérieux, vue que ce dernier cause une dégradation grave de l'atmosphère (effet de serre, réchauffement climatique)

Rappelons que parmi les préoccupations essentielles de **GP1/Z** c'est de réduire les gaz torchés, il est observé un torchage important lors du démarrage de la section de réfrigération donc il nous a paru indispensable d'étudier ce cas en vue de minimiser ces pertes en procédant à leur recuperation, Ce qui nous a amené à la nécessité d'élaborer une étude de réalisation d'une ligne de récupération pour chaque train de la phase II (deux trains), alors debit de propane annuelle torché **Q torché= 182,50 Tonne/an.**

### **REFERENCES BIBLIOGRAPHIQUES**

[1] -Manuel Opératoire. (2003). Département technique, Service des études,Complexe GP1/Z ARZEW

[2] – FAREZ,A .SENINA,M.(2010). Étude problème du mauvais refroidissement de l'échangeur E0034 dans la section BOG propane (complexe GP1/Z). Mémoire de fin d'étude pour l'obtention du diplôme d'ingénieur. Spécialisé en GNL. Algerian Petroleum Institute IAP Spa

[3] - Manuel Opératoire GP1/Z, Généralités sur le complexe GP1Z

[4] - BENAMEUR, M. KHENAFOU, N. (2017). Etude de la récupération des gaz torchés dans la section BOG et la diminution des rejets des fumées. Mémoire de master, université des sciences et de technologie Abdelhamid Ibn Badis, Mostaganem.

[5] - Catalogue mécanique : manuel (document GP1/Z).

[6] -Younger, ,A-H .Eng. (2004). Natural Gas Processing Principles and Technology partII, Thimm Engineering, Calgary.

[7] - Catalogue mécanique ; manuel : volume 1. Document GP1-Z

- [8] Généralités sur la fabrication GP1/Z. Phase I, T405 a, I.H.I.
- [9] Manuel opératoire ; BOG phase I volume IV (GP1/Z).
- [10] -Catalogue Mécanique ; process 3 : volume 1. IHI GP-1Z.
- [11] Document TOTAL « Manuel de formation-les drains et les torches ».
- [12] Efforts de SONATRACH dans la réduction des gaz à effet de serre. PDF
- [13] <https://www.clarke-energy.com/fr/associated>

[14] HOCEINI, A. (2007). Etude de l'impact des gaz torchés de l'industrie pétrolière sur l'environnement. Thèse de magister, Université de Science et Technologie d'Oran Mohamed BOUDIAF, Oran source.

[15] - projets de récupération des gaz torchés, document interne du complexe GP1/Z.

[16] - procès utilités, document interne du complexe GP1/Z.

[17] - SCRIBD. Réchauffement climatique (en ligne). (Consulté le 02 octobre 2020) disponible a l'adresse [https://fr.scribd.com/document/96578707/Expose-Amine.](https://fr.scribd.com/document/96578707/Expose-Amine)

[18] – Tatiana, S. (2020).SCRIBD. Réchauffement climatique (en ligne).

[19] – CHAPRON, J-Y. (2020). Le changement climatique. Académie des sciences.

[20] - SCRIBD. Nouveau Document RTF L'effet de serre. (En ligne). (Consulté le 16 octobre 2020) disponible a l'adresse

<https://fr.scribd.com/document/392412981/Nouveau-DocumentRTF>

[21]- [http://fr.wikipedia.org/wiki/protocole\\_de\\_kyoto.](http://fr.wikipedia.org/wiki/protocole_de_kyoto)

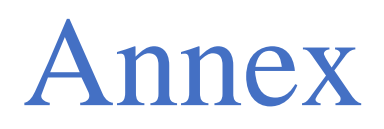

## **ANSI Pipe Schedule SI-units (metric)**

 $OD = mm$ **Wall thickness = mm** Weight =  $kg/m$  $Vol/m = m<sup>3</sup>$ 

## Phocéenne de métallurgie

9/11, 3<sup>e</sup> RUE - Z.I. - B.P. 61 **13742 VITROLLES - FRANCE** 

Tél.  $: 42794000$ Télex : 420255 F Télécop.: 42 79 40 79

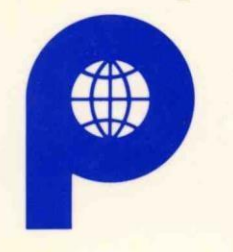

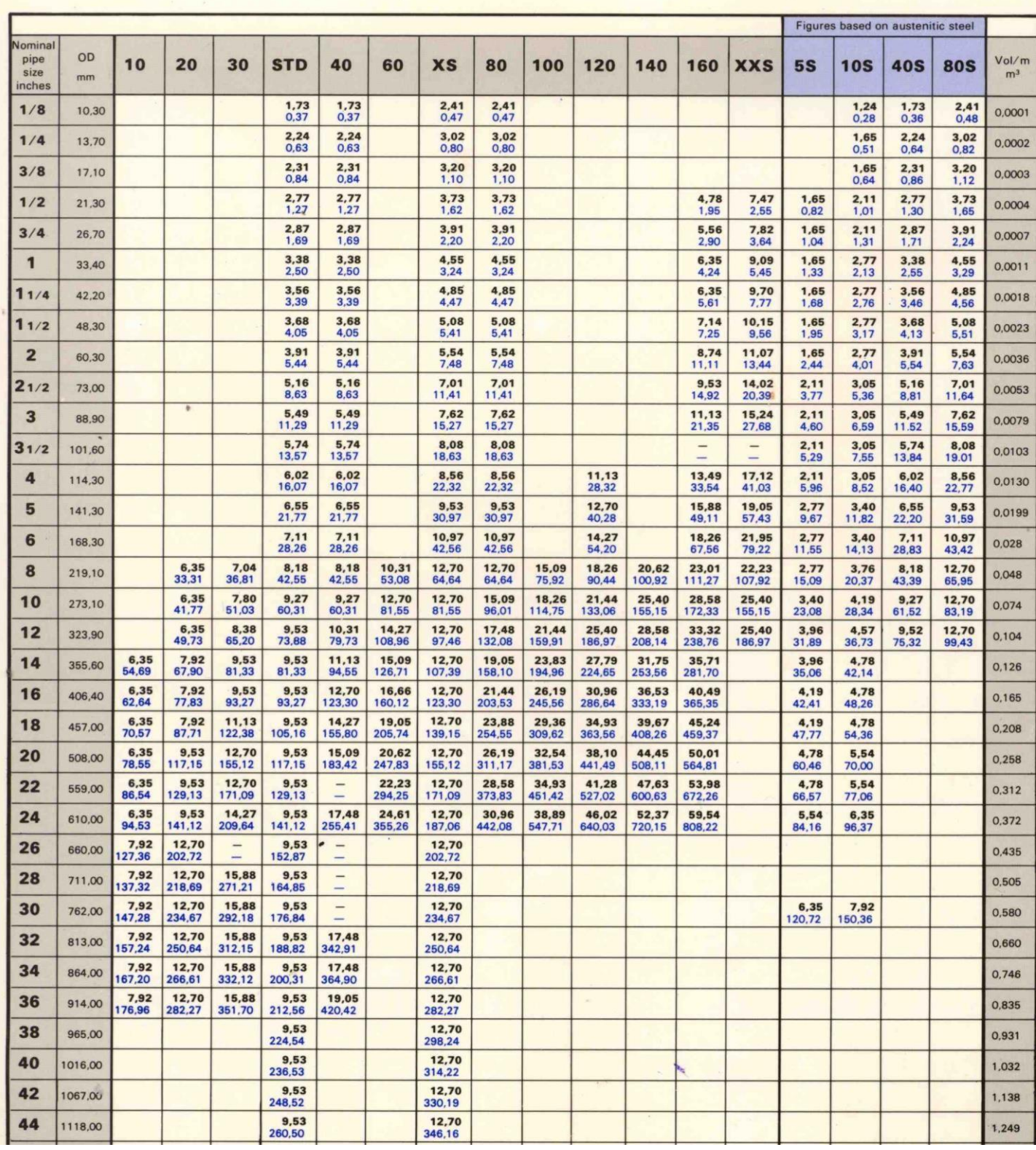

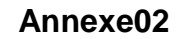

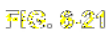

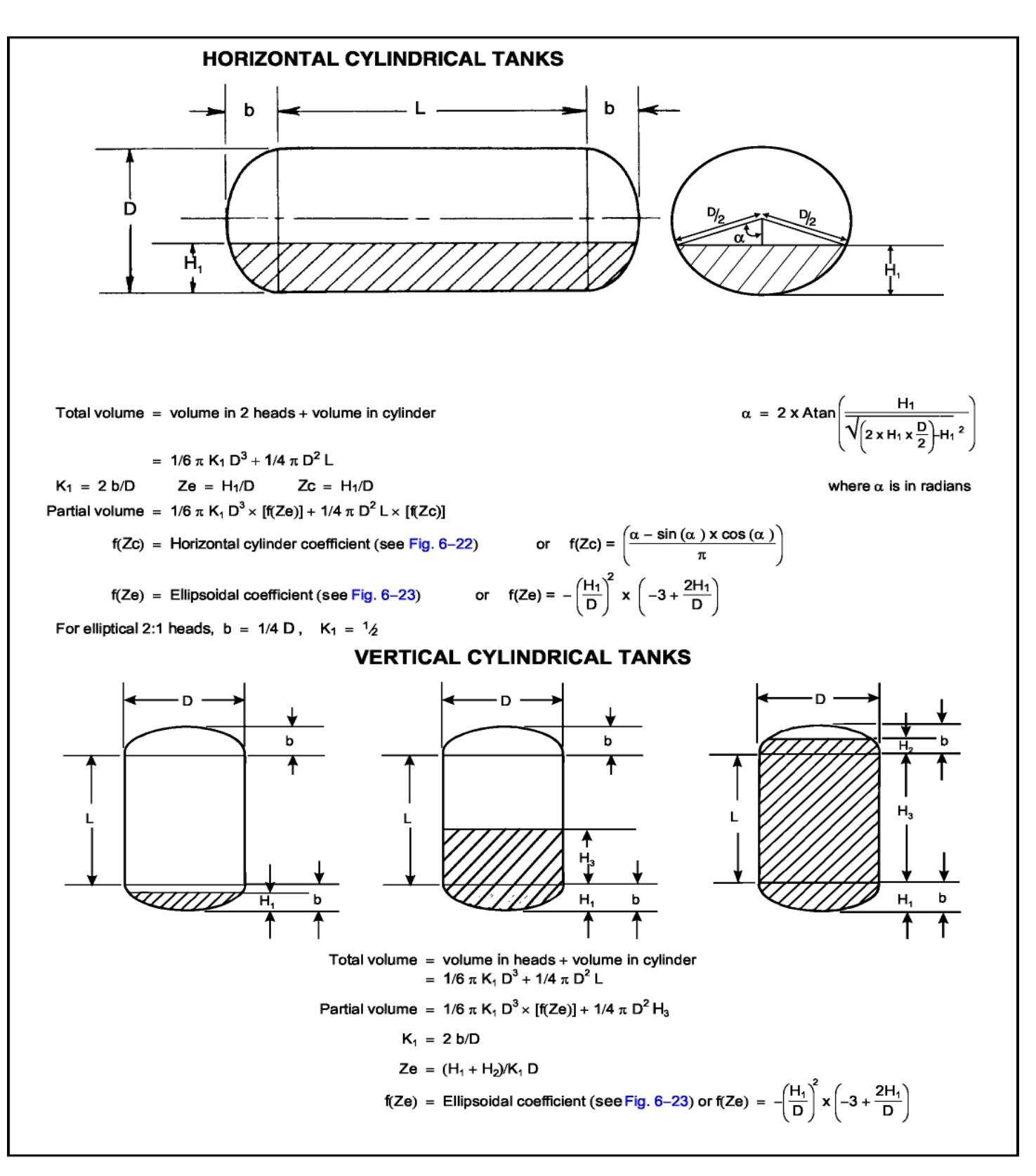

#### **Annexe02**

**FIG. 6-22Coefficient s for Partial Volumes of Horizontal Cylinders, f(Zc)**

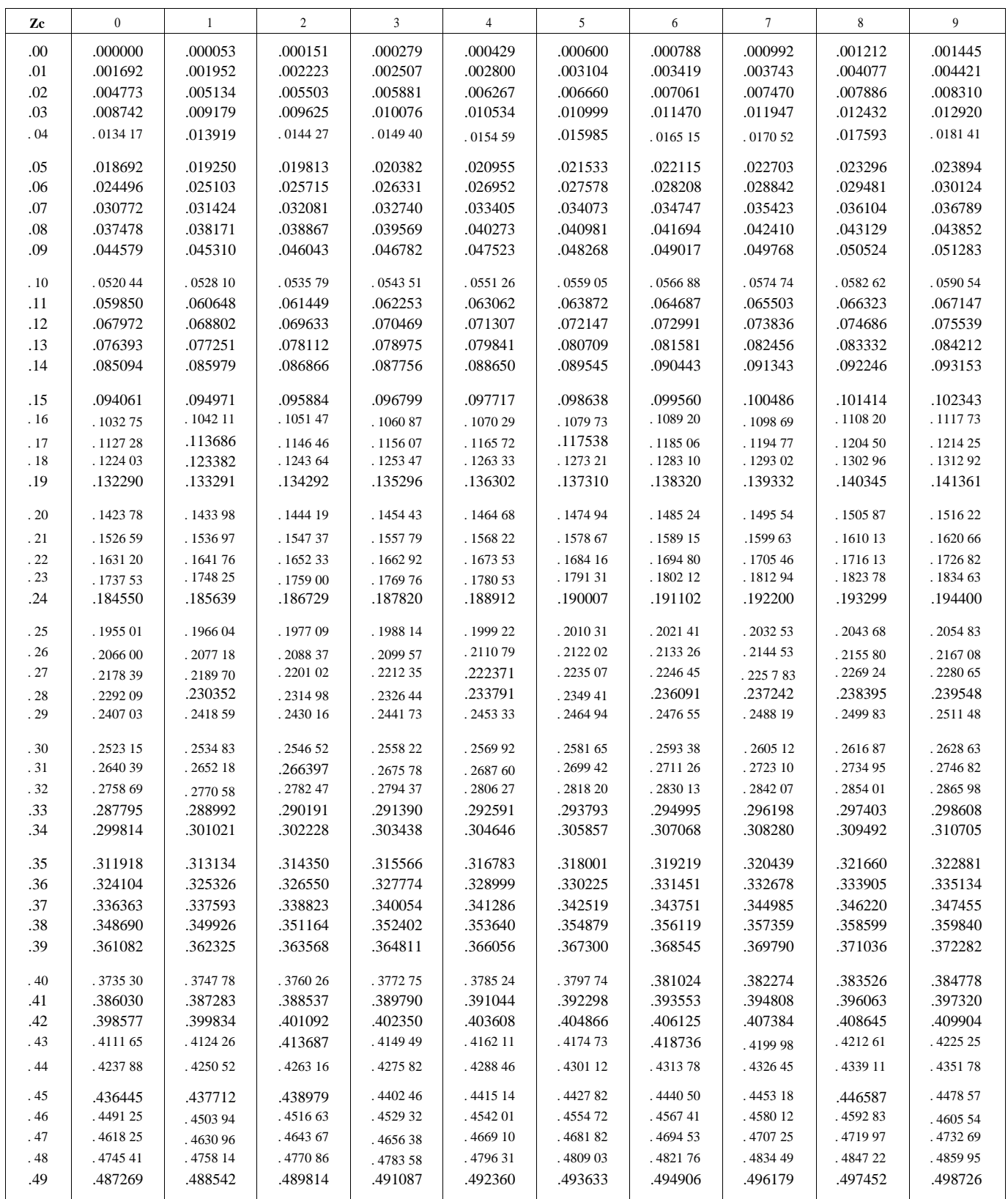

**Annexe02**

**FIG. 6-22 ( Cont'd)**

### **Coefficients for Partial Volumes of Horizontal Cylinders, f( Zc)**

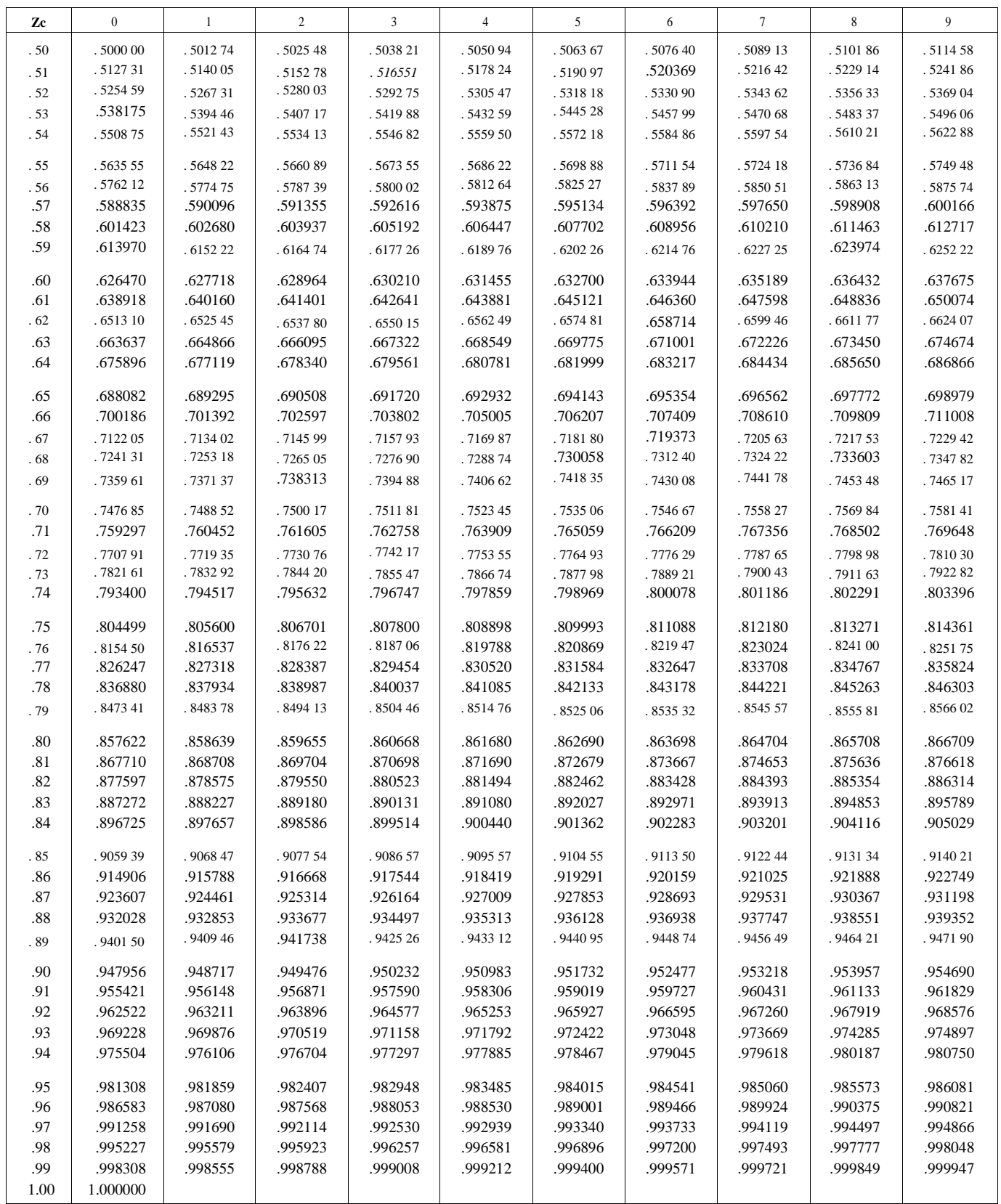

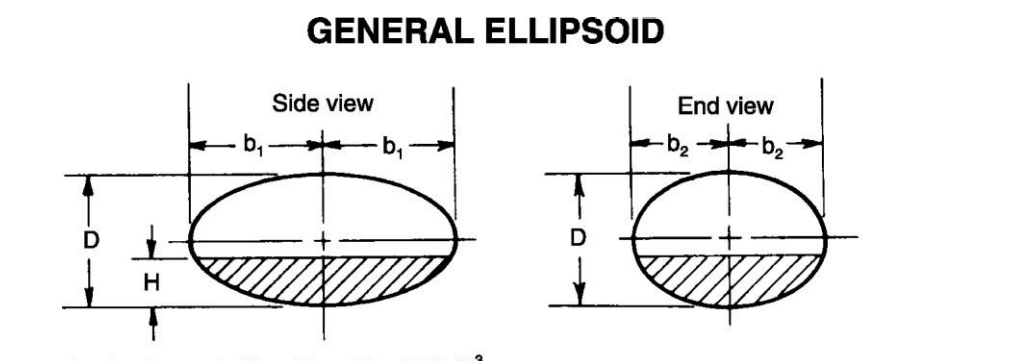

Total volume of ellipsoid = 1/6  $\pi$  K<sub>1</sub>K<sub>2</sub> D<sup>3</sup><br>Partial Volume = 1/6  $\pi$  K<sub>1</sub>K<sub>2</sub> D<sup>3</sup> [f(Ze)]<br>K<sub>1</sub> = 2b<sub>1</sub>/D K<sub>2</sub> = 2b<sub>2</sub>/D<br>Ze = H/D f(Ze) = ellipsoidal coefficient (see below) or =  $-\left(\frac{H_1}{D}\right)^2 \times \left(-3 + \frac{2H_1}{D}\right)$ 

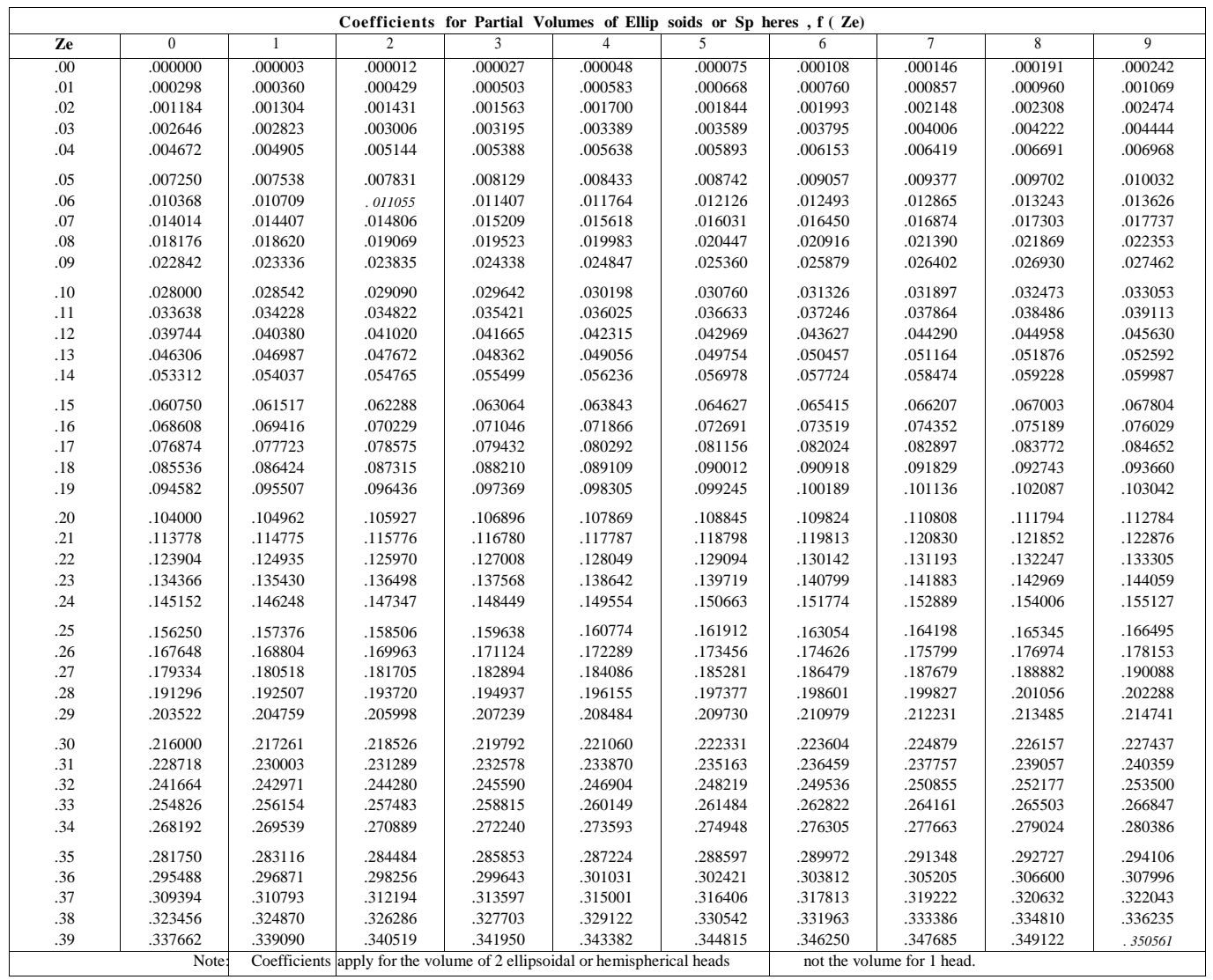

### **Annexe03**

### **FIG. 6-23 (Cont'd) Table of Coefficients and Formulas for**

### **Determining Partial Volumes in Ellipsoids and Spheres**

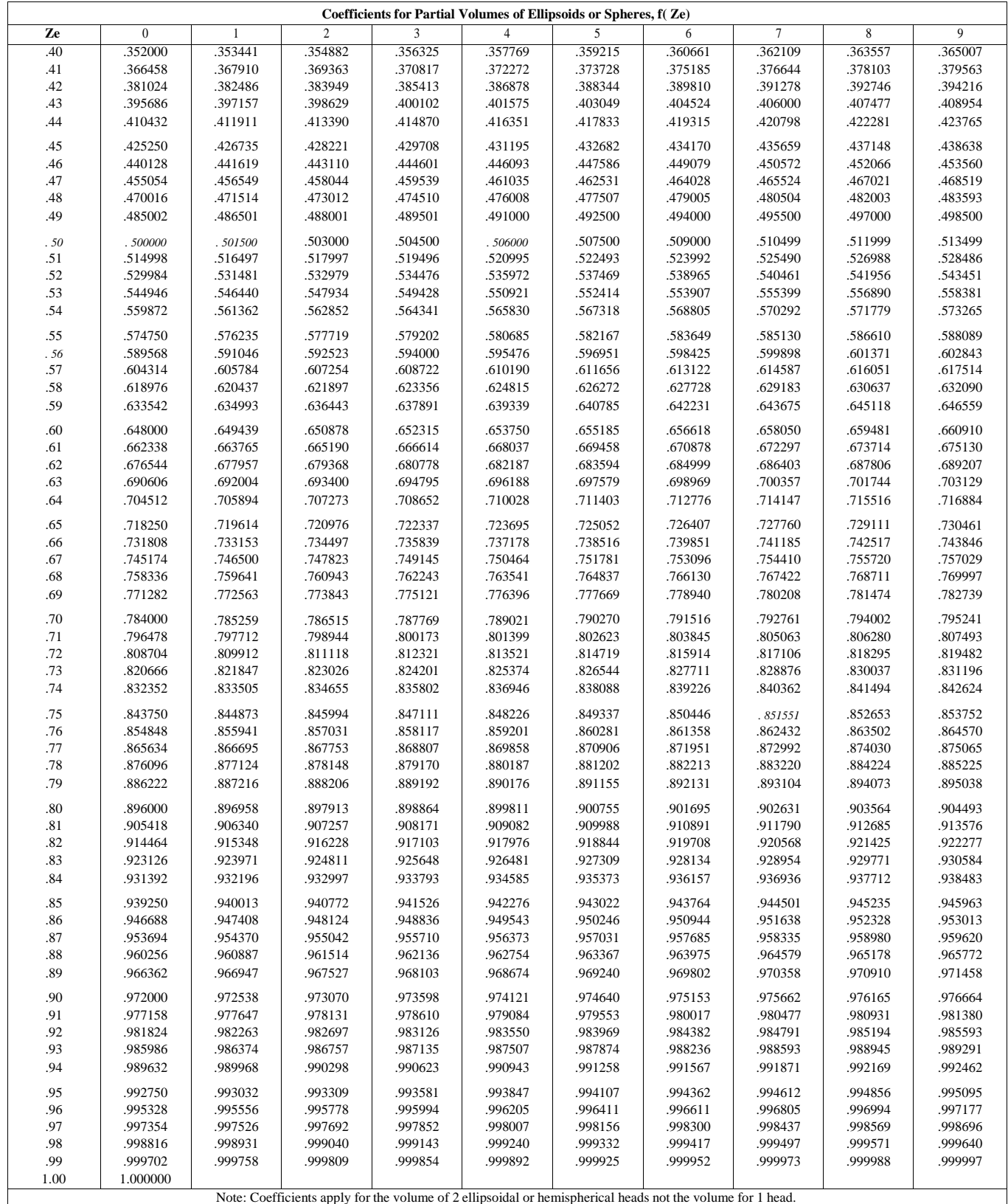